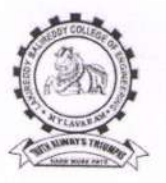

(AUTONOMOUS)

L.B.Reddy Nagar, Mylavaram-521230, Krishna Dt., Andhra Pradesh

29.09.2021

## Value added courses Brochure / course content Index

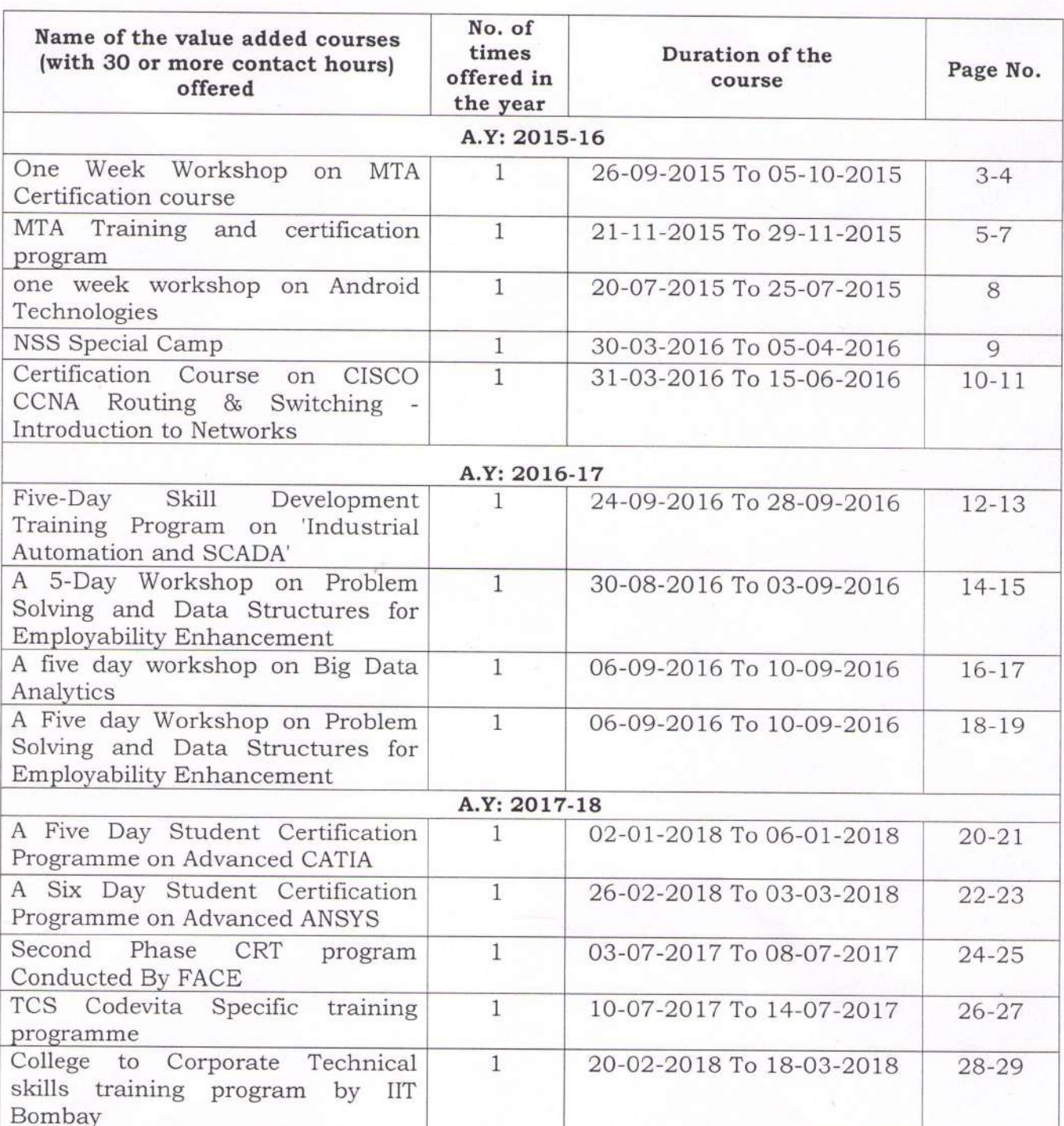

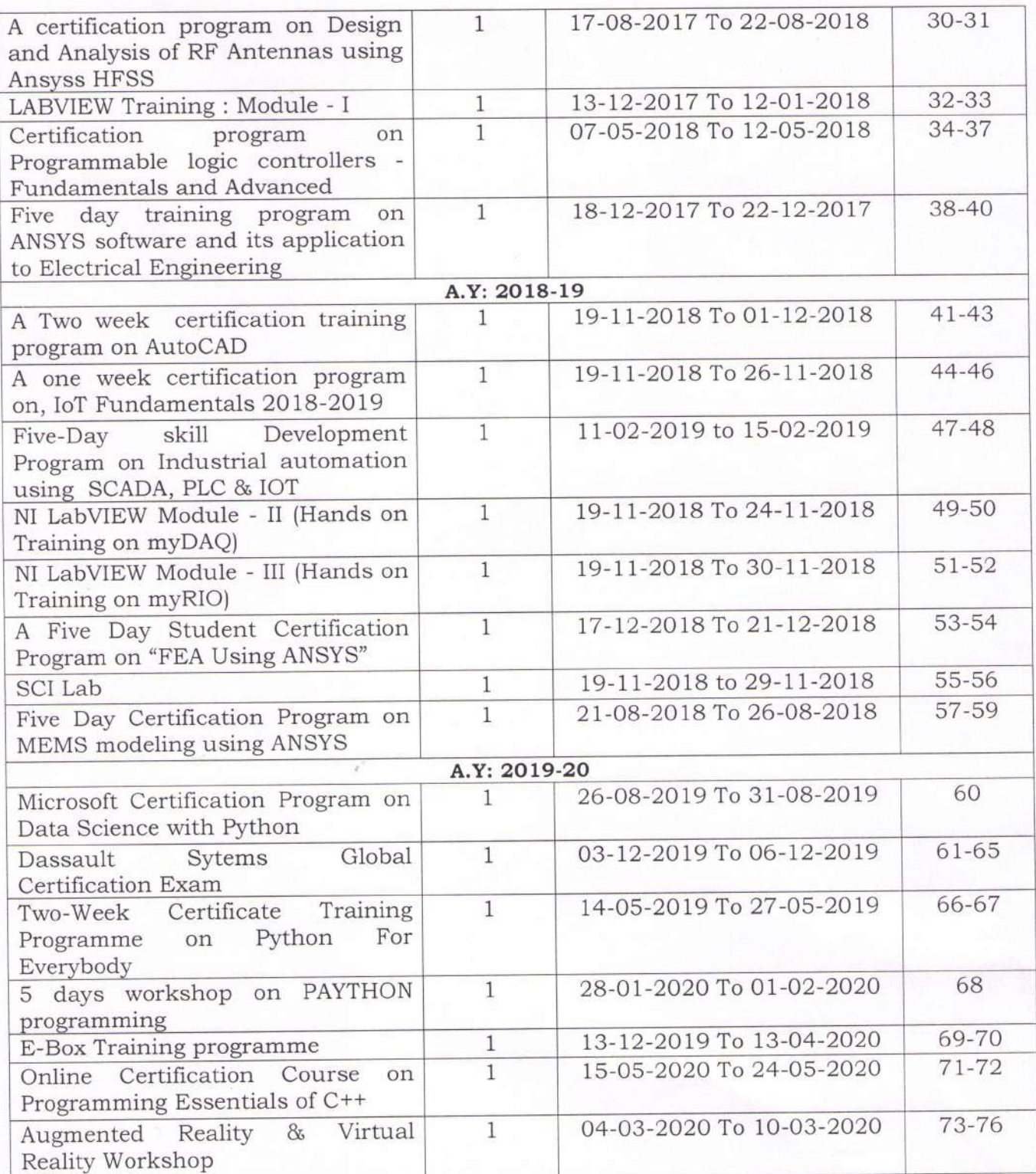

Principal ball<br>
Principal ball<br>
Lakireddy Ballreddy College of Engg.<br>
MYLAVARAM-521 230.

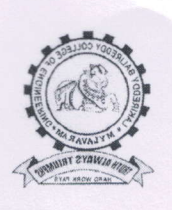

a

## (AUTONOMOUS) Accredited by NAAC, ISO 9001:2008 Certified Institution Approved by AICTE, New Delhi and Affiliated to JNTUK, Kakinada L.B. REDDY NAGAR, MYLAVARAM, KRISHNA DIST., A.P.-521 230.<br>DEPARTMENT OF COMPUTER SCIENCE & ENGINEERING

Date: 24-09-2015

## CIRCULAR

## Microsoft Innovation Center

A One week workshop on N{TA Certification Course has been scheduled from26-9-2015 to 05-10-20l5.All the interested B.Tech. , MCA students are required to register the programme and utilize the opportunity to up skill your technical knowledge.

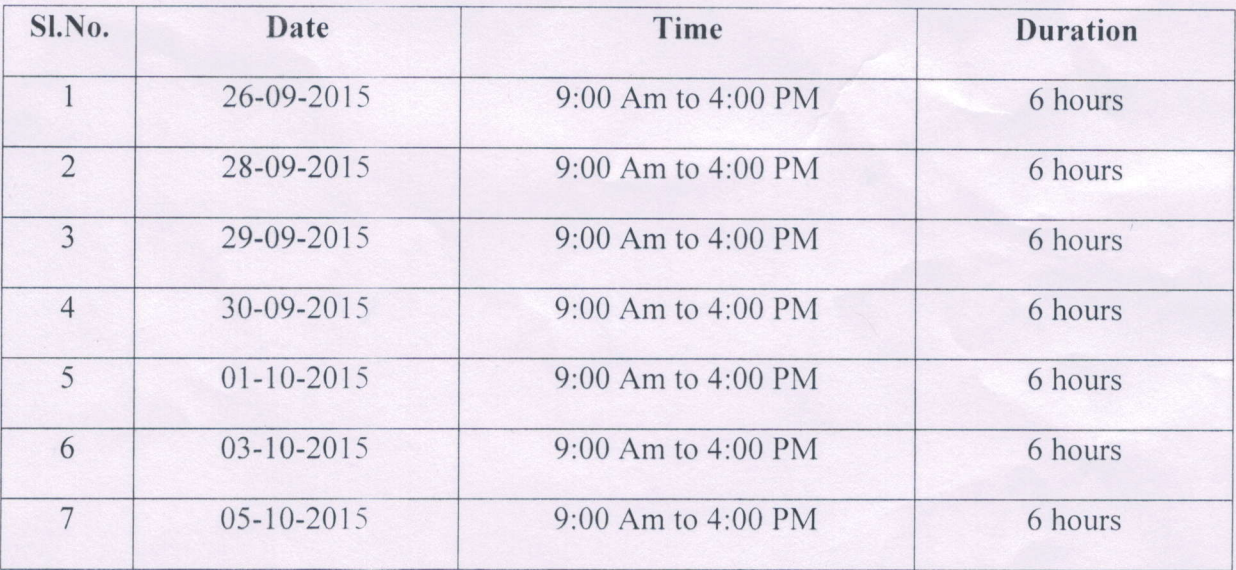

V. Prasad)  $(Dr)$ 

Director

CC: i) Principal ii) MIC iii) Dean School of Computing iv) All HOD's

v) To be read out in class rooms

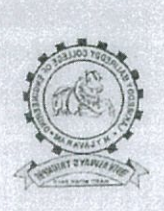

(AUTONOMOUS) Accredited by NAAC, ISO 9001:2008 Certified Institution Approved by AICTE, New Delhi and Affiliated to JNTUK, Kakinada L.B. REDDY NAGAR, MYLAVARAM, KRISHNA DIST., A.P.-521 230. DEPARTMENT OF COMPUTER SCIENCE & ENGINEERING

One week workshop on MTA Certification Course (from 26-09-2015 to 05-10-2015)

#### Contents to be covered:

### **Software Development Fundamentals**

- 1. Understanding Core Programming.
- Object Oriented Programming  $2.$
- General Software Development.  $3.$
- 4. Web Applications
- Desktop Applications. 5.
- Data Bases 6.

 $3r$ 

HEAD Dept. of Computer Science and Enginee Lakireddy Bali Reddy College of Engg. MYLAVARAM - 521 230, Krishna Dt, A.P.

#### **INTRODUCTION**

Wi ndows 8 is a computer operating system developed Microsoft. Windows 8 introduced major changes to the by op erating system's platform and user interface to improve its use r experience on tablets, where Windows was now cor<br>mpeting with mobile operating systems, inc Iuding Android and iOS. In particular, these changes inc Iuded a touch-optimized Windows shell based on Microsoft's "Metro" design language, the Start screen (which dispendix programs and dynamically updated content on a grid tiles), a new platform for developing "apps" with an  $\sigma$ em chasis on touchscreen input, integration with online ser<br>ices (including the ability to synchronize apps and sett ings between devices), and Windows Store, an online stor e for downloading and purchasing new software. Wir dows 8 added support for USB 3.0, Advanced For mat hard drives, near field communications, and cloud puting. Additional security features were introduced, com suclessive as built-in antivirus software, integration with Microsoft Sme artScreen phishing filtering service and support for UEFI Sec - ure Boot on supported devices with UEFI firmware, to precess.

#### Course Contents:

- **Introduction to databases**  $\bullet$
- **About SOL**  $\bullet$
- **Views**
- **Transactions**
- **Procedures**
- **Triggers**

#### **ELIGIBILITY**

The programme is open to all the CSE/IT/MCA dept. fact ulty members, UG and PG students and Research sch - olars in the area of all AICTE approved Engineering colleges.

#### **REGISTRATION PARTICULARS**

Application in the prescribed format duly sponsored by the Head of the Institution should reach the coordinator on or before 10<sup>th</sup> September, 2015. Registration fee of Rs.2000/- is to be sent along with the application form in favour of "Cocoordinator of workshop payable at Mylavaram, drawn on any nationalized bank. The application and DD may also be scanned and sent through e-mail to the coordinator; so as to reach on or before 17.10.2015 and selection will be intimated only through email.

#### Spot registration is also permitted.

#### **ACCOMMODATION**

Boarding & lodging will be provided to all the participants free of cost at LBRCE hostels on request.

#### **ABOUT THE DEPARTMENT**

The Department of CSE is established in the year 1998 and offers an undergraduate program in Computer Science & Engineering. The Department has well qualified faculty and good laboratory facilities. All the laboratories are well equipped with state of the art experimental sets, both in quality and quantity, which brings the number of students per batch of two. The department regularly conducts Guest Lectures / Seminars / Workshops / Technical paper contests for the benefit of both faculty and student community.

#### **LAKIREDDY BALI REDDY COLLEGE OF ENGINEERING (AUTONOMOUS)**  $MYLAVARAM - 521230$ **DEPARTMENT OF CSE**

**ONE WEEK WORKSHOP** ON "MTA CertificationCourse" 26<sup>th</sup> September - 5<sup>th</sup> October, 2015

## **REGISTRATION FORM**

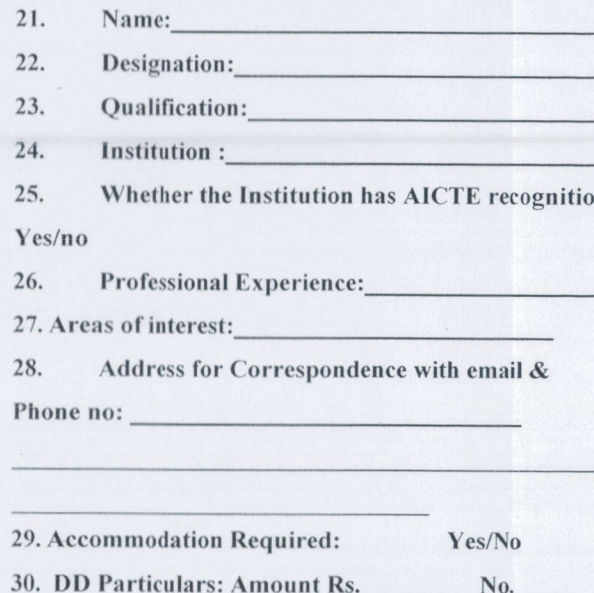

**Declaration** 

The information provided is true to the best of m knowledge. If selected, I agree to abide by the rules an regulations of the course.

Place: Date:

**Signature of the Applicant** 

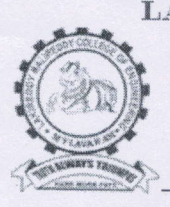

 $\sqrt{2}$ 

LAKTREDDY BALI REDDY COLLEGE OF ENGINEERING (Auton omous) L.B.REDDY NAGAR, MYLAVARAM - 521 230. A.P. INDIA Affiliated to JNTUK Kakinada & Approved by AICTE, New Delhi NAAC Accredited with "A" grade, Accredited by NBA New Delhi & Certified by ISO 9001:2008<br>http://www.lbrce.ac.in, Phone: 08659 – 222933, Fax: 08659 - 222931

Date: 12-11-2015

## CIRCULAR

## Microsoft Innovation Center

MTA training and certification program scheduled from 14<sup>th</sup> NOV has postponed to 21st NOV as shown below. Interested II B.Tech and MCA students can register their names by paying Rs.2000/- with N.Sree Ram MIC office in charge LBRCE on or before 20-ll-20l5.

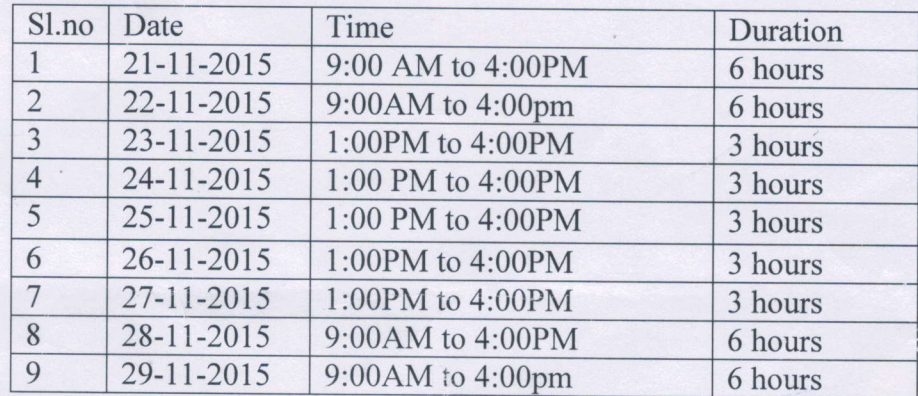

{Dr.E/.Prasad)Director CC: i) Principal ii) MIC iii) Dean School of Computing iv) All HOD s

v) To be read out in class rooms

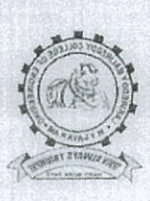

(AUTONOMOUS) Accredited by NAAC, ISO 9001:2008 Certified Institution Approved by AICTE, New Delhi and Affiliated to JNTUK, Kakinada L.B. REDDY NAGAR, MYLAVARAM, KRISHNA DIST., A.P.-521 230. DEPARTMENT OF COMPUTER SCIENCE & ENGINEERING

MTA Training and Certification Programme (from 21-11-2015 to 29-11-2015)

#### Contents to be covered:

### **Software Development Fundamentals**

- 1. Understanding Core Programming.
- $2.$ Object Oriented Programming
- 3. General Software Development.
- 4. Web Applications
- 5. Desktop Applications.
- 6. Data Bases

 $3r$ 

HEAD Dept. of Computer Science and Engineering Lakireddy Bali Reddy College of Engg. MYLAVARÁM - 521 230, Krishna Dt, A.P.

#### **INTRODUCTION**

Android delivers a complete set of software for mobile devices: an operating system, middleware and key mobile applications. Android was built from the ground-up to enable developers to create compelling mobile applications that take full advantage of all a handset has to offer. It was built to be truly open. For example, an application can call upon any of the phone's core functionality such as making calls, sending text messages, or using the camera, allowing developers to create richer and more cohesive experiences for users. Android is built on the open Linux Kernel. Furthermore, it utilizes a custom virtual machine that was designed to optimize memory and hardware resources in a mobile environment. Android is open source; it can be liberally extended to incorporate new cutting edge technologies as they emerge. The platform will continue to evolve as the developer community works together to build innovative mobile applications.

#### **Course Contents:**

- **Overview of Android technologies**  $\bullet$
- Applications of App development in various outsets
- **Usability of application**
- Various platforms to develop android applications.
- Server and user domains
- Integrating with servers
- Introduction database connections
- **Sample Project**

#### **RESOURS PERSONS**

Resource persons are drawn from premier Institutions *i.e.* IIT, NIT, IIIT, other premier Institutions & from industry

#### **ELIGIBILITY**

The programme is open to all the CSE/IT/MCA dept. faculty members, UG and PG students and Research scholars in the area of all AICTE approved Engineering colleges.

#### **REGISTRATION PARTICULARS**

Application in the prescribed format duly sponsored by the Head of the Institution should reach the coordinator on or before 10<sup>st</sup> July, 2015. Registration fee of Rs.1000/- is to be sent along with the application form in favour of "Cocoordinator of workshop payable at Mylavaram, drawn on any nationalized bank. The application and DD may also be scanned and sent through e-mail to the coordinator; so as to reach on or before 15.07.2015 and selection will be intimated only through email.

Spot registration is also permitted.

#### **ACCOMMODATION**

Boarding & lodging will be provided to all the participants free of cost at LBRCE hostels on request.

#### **ABOUT THE DEPARTMENT**

The Department of CSE is established in the year 1998 and offers an undergraduate program in Computer Science & Engineering. The Department has well qualified faculty and good laboratory facilities. All the laboratories are well equipped with state of the art experimental sets, both in quality and quantity, which brings the number of students per batch of two. The department regularly conducts Guest Lectures Seminars / Workshops / Technical paper contests for the benefit of both faculty and student community.

#### **LAKIREDDY BALI REDDY COLLEGE OF ENGINEERING (AUTONOMOUS) MYLAVARAM - 521 230 DEPARTMENT OF CSE**

**ONE WEEK WORKSHOP** ON "ANDROID TECHNOLOGIES"  $20^{th} - 25^{th}$  July, 2015

### **REGISTRATION FORM**

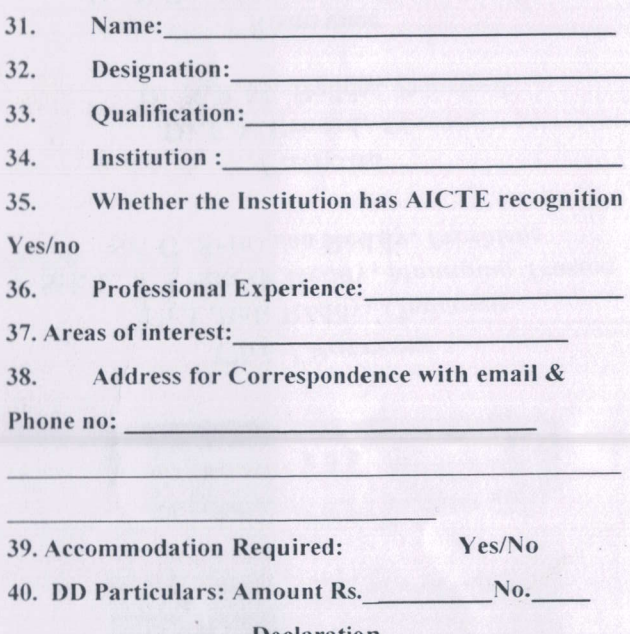

Declaration

The information provided is true to the best of my knowledge. If selected, I agree to abide by the rules and regulations of the course.

Place: Date:

Signature of the Applicant

## **A.Y 2015-16-NSS Special Camp-March 2016 –Schedule**

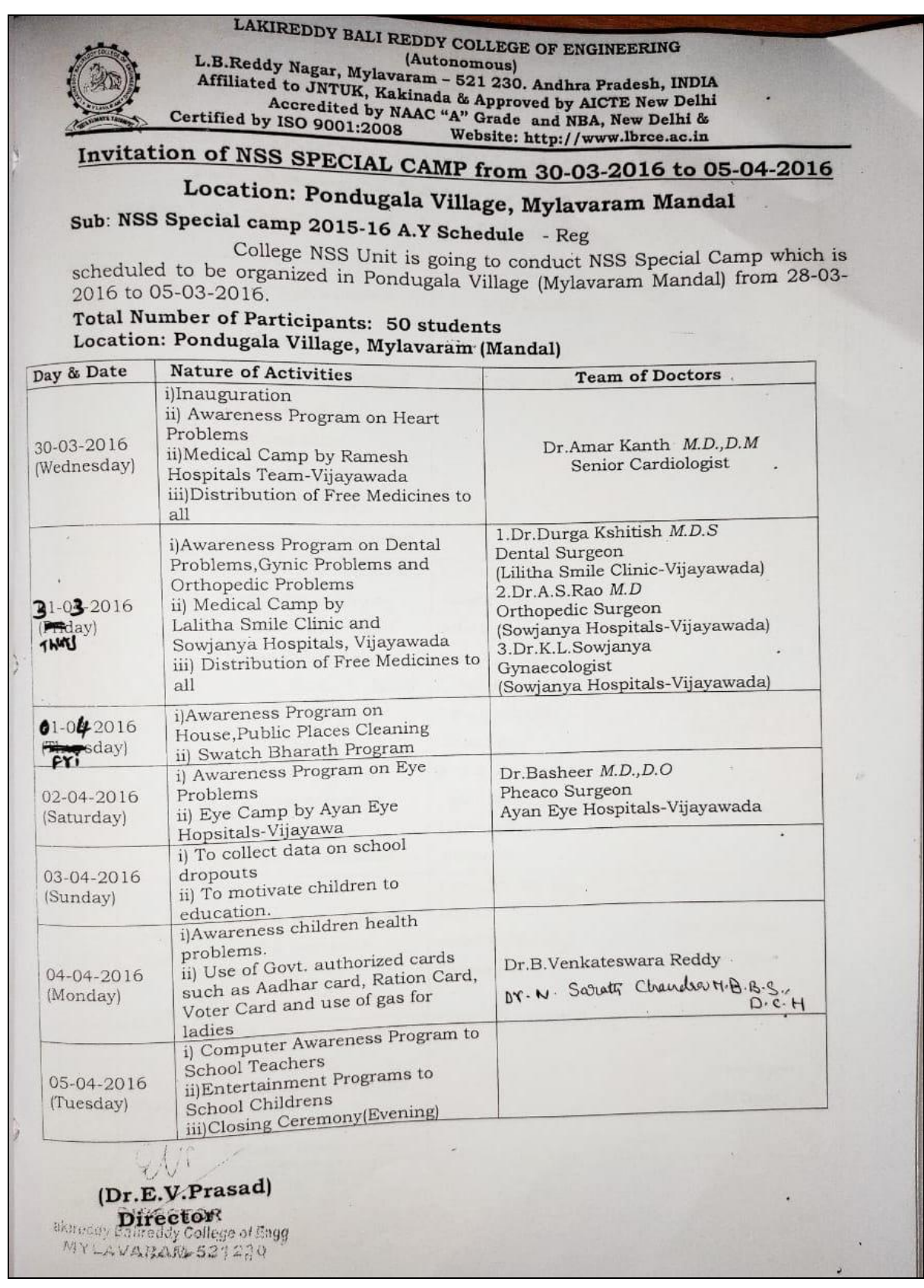

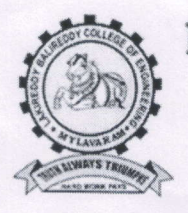

(AUTONOMOUS)

Accredited by NAAC with 'A' Grade, ISO 9001:2015 Certified Institution Approved by AICTE, New Delhi and Affiliated to JNTUK, Kakinada L.B.Reddy Nagar, Mylavaram-521230, Krishna Dist, Andhra Pradesh, India

Dt:  $21-03-2016$ 

## **CIRCULAR**

It is to inform to all B. Tech III year CSE & IT students that a Training programme for a certification course on "CCNA: Routing & Switching-Introduction to Networks" organised by CSE Department in Association with Cisco Netacad Academy from 31-3-2016 to 15-6-2016 in Netacad portal. All the interested candidates are requested to give their names to the faculty members Mr. K. Rangachary, Asst. Professor, CSE department on or before 27-03-2016.

**HEAD** Dept. of Computer Science and Engineering Lakireddy Baii Reddy College of Engg. MYLAVARAM - 521 230, Krishna Dt, A.P.

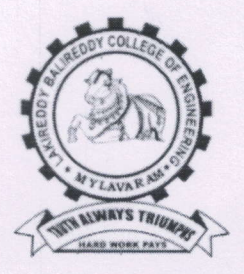

## LAKIREDDY BALI REDDY COLLEGE OF ENGINEERING IAUTON0M0USJ L.B.Reddy Nagar, Mylavaram-521230, Krishna Dt., Andhra Pradesh

Department of Computer Science and Engineering

## Course Contents of "CCNA R&S: Routing and Switching Essentials"

The following modules are covered in a training session scheduled from 31-03-2016 to 15-06-2016 for certification course "CCNA R&S: Routing and Switching Essentials" by CISCO trained instructors Mr K. Rangachary, Asst. Professor and MrT. Suresh, Asst. Professor lT dept.

Module 1- Routing Concepts Module 2 - Static Routing Module 3 - Dynamic Routing Module 4 - Switch-Network Configuration Module 5 - Switch Configuration Module 6 - VLANs Module 7 - DHCP Module 8 - NAT for IPV4 & IPV6 Module 9 - Subnet Masks & Addresses Module 10 - Ethernet Concepts Module 11 - Cisco CLI Commands

Module L2 - Network Utilities

### Note:

1) For every three Module a summary test:

2) Final Test will be conducted after the completion of All Modules & Summary Tests.

 $\, \bigcap$ 

Head of the Department Dept. of Computer Science and Engineering Lakireddy Bali Reddy College of Enuu MYLAVARAM - 521 230, Krishna Dt, A.P.

#### SPONSORSHIP CERTIFICATE

. is

#### Mr./Mrs./Ms.

an employee of our Institute/organization and is hereby sponsored to participate in Five-Day Skill Development Program on " Industrial Automation and SCADA" in association with INDWELL Institute of Technology during 24th - 28th September, 2016 at Lakireddy Bali Reddy College of Engineering (Autonomous), Mylavaram.

Place:

Date:

Signature of Head of Institution (With seal) Note: Brochure & registration form can also be downloaded from college website. http://www.lbrce.ac.in

### **IMPORTANT INFORMATION**

Last date of receiving applications for participation is Septemeber 23rd, 2016. Duration of the Programme: Five days  $(24^{th} - 28^{th}$ September 2016) including Sunday

## **ADDRESS FOR CORRESPONDENCE**

Sri A.V.Ravi Kumar, Asst. Prof. Department of EEE Lakireddy Bali Reddy College of Engineering (Autonomous) Mylavaram- 521 230, Krishna (Dt) A.P. E-mail: ravi0258@gmail.com Mobile: +91 9291496400

## **ABOUT THE INSTITUTE**

The LBR College of Engineering (LBRCE) is located at Mylavaram, and is spread over 56 acres of sprawling lush green landscape spotted with orchids and grooves. LBRCE received Autonomous status from the academic year 2010-11. Institution certified by ISO 9001:2008 and Accredited by NAAC with 'A' Grade. EEE, ECE and ME undergraduate programmes are accredited by NBA for two years (Outcome Based Education criteria). LBRCE has a profound focus on research and has 7 advanced labs in various Departments and 4 departments (EEE,ECE, CSE, MECH) are recognized as Research Centers of excellence by JNTUK, Kakinada. The place is a hub of leading power plants like NTTPS, LANCO Power and Industries like APHMEL. HPCL and Bharath Petroleum.

LBRCE has sophisticated infrastructure, supported by a dedicated team of well qualified and experienced faculty. LBRCE offers B.Tech Courses in CSE, Civil, ECE, EEE, EIE, IT MECH, Aerospace Engineering and P.G. programmes: M.B.A., M.C.A. & M.Tech Courses in EEE, ECE, CSE, IT and Mech. All laboratories are equipped with state of the art facilities backed by advanced computer systems with latest software. The library has over 51,000 books spanning 13,500 titles. It subscribes over 110 National journals and 55 Technical and general magazines. A digital library is a part of this facility with over 6506 VCD collections produced from IITs. EKALAVYA and SONET. The students have access to 230Mbps dedicated internet line and also to DELNET to supplement their classrooms teaching.

## **ABOUT MYLAVARAM**

It is situated at a distance of 40 km. from Vijayawada and is well connected by rail and road to various places in the country. Participants can reach to Mylavaram by boarding buses run by APSRTC towards Tiruvuru, Kothagudem & Bhadrachalam, city bus services (with number 350).

Five-Day Skill Development Program on "Industrial Automation and SCADA" in association with INDWELL INSTITUTE OF TECHNOLOGY, PUNE, Maharashtra During 24th - 28th September 2016

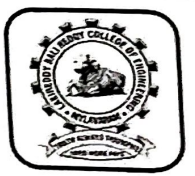

**Chief Patrons** Er. Lakireddy Bali Reddy, Chairman Sri L.Jaya Prakash Reddy, Managing Trustee Sri L.Prasad Reddy, Vice Chairman Er.K.Timma Reddy,Director ,Infrastructure

Patrons Sri G. Srinivasa Reddy, President, LBRCT Dr. E.V. Prasad, Director Er.K.Timma Reddy,Director ,Infrastructure

Convener Dr. M. UmaVani, Prof. & HOD

Coordinators Mr A.V.Ravi Kumar, Asst Prof. Mr K.Nagalinga Chary, Asst Prof.

#### Organized by:

DEPARTMENTS OF EEE LAKIREDDY BALI REDDY COLLEGE OF **ENGINEERING (Autonomous)** MYLAVARAM-521 230 KRISHNA (DT), A.P. Ph: 08659-222933 (Ext-203) Fax: 08659 222931 http://www.lbrce.ac.in

### **INTRODUCTION**

The Main Objective of this Five-Day Skill Development Program is to make the aspiring engineering students acquainted with the conceptual as well as practical knowledge of the Industrial Automation & Latest Technologies being used to achieve Industrial Automation. The idea of Organizing this Five-Day Skill Development Program is to inculcate the basic fundamentals of Automation among the students and provide them with a platform to work on, in the near future.

The most used quiding force behind an Automated Industrial Plant is a "Programmable Logic Controller" generally known as a PLC. PLCs along with certain other necessary ingredients like Sensors, Motors, Actuators, Valves, Convevors, Boilers, SCADA Systems, Computers & many more. makes a real automated manufacturing plant.

#### Topics to be covered:

PLC: introduction, types, leading hardware and software, logic development, important instruction. Industrial I/Ps & O/Ps, PLC wiring & Industrial project development.

HMI/MMI: Introduction, interfacing with PLC, screen development, digital & analog data configuration. analog data scaling, password level, screen display & Industrial project development.

SCADA: Introduction, interfacing with PLC, screen development, digital & analog data configuration. analog data scaling, driver selection and configuration, tag creation and configuration & Industrial project development.

AC DRIVE: Introduction, hardware, parameter setting, speed, direction, acceleration and de acceleration time control of induction motor. interfacing with PLC, multispeed & multi directional control project.

INTERFACING PROJECT: Complete interface of PLC. HMI. SCADA. AC DRIVE, AC motor, Digital I/Os with a real Industrial application.

## **ELIGIRILITY**

The program is intended for

> Students from engineering background -

Freshers pursuing or having B.Tech degree in **FEE/FIE/FCE/MECH** 

- > Working Professionals to enhance their knowledge
- $\triangleright$  Diploma Students

## **REGISTRATION PARTICULARS**

Application in the prescribed format duly sponsored by the Head of the Institution should reach the coordinators on or before 23.09.2016. The soft copy of application (scanned copy) can also be sent to the coordinator.

\* Spot registration is also allowed.

## **FEE & CERTIFICATION**

Registration Fee (Cash payment only) Rs.800/- for internal participants

Rs. 900/- for external participants

\* A certification will be issued at the end of the program to all the participants

\*Fee will be collected at time of registration.

## **ACCOMMODATION**

Participants have to make their own arrangements for travel and lunch. Limited Accommodation will be provided on payment on request.

No TA/DA will be paid to the participants.

#### **Resource Persons**

Experts from INDWELL INSTITUTE OF TECHNOLOGY. Pune will act as resource persons.

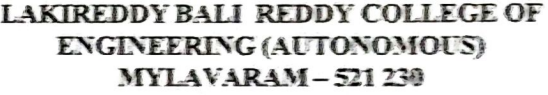

Five-Day Skill Development Program on

\* Industrial Automation and SCADA" in association with INDWELL Institute of Technology

### **REGISTRATION FORM**

1. Name of the participant :

4. College: All Annual Annual Annual Annual Annual Annual Annual Annual Annual Annual Annual Annual Annual Annu

5. Place: <u>\_\_\_\_\_\_\_\_\_\_\_\_\_\_\_\_</u>

6. Email: **Alice and Email:** 

8. E-mail: Executive Contract of the Contract of the Contract of the Contract of the Contract of the Contract of the Contract of the Contract of the Contract of the Contract of the Contract of the Contract of the Contract

9. Accommodation Assistance:

Reauired **YFS** NO.

#### **Declaration**

The information provided is true to the best of my knowledge. If selected, I agree to abide by the rules and regulations of the course.

Place: Date:

Signature of the Applicant

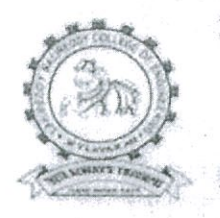

#### LAKIREDDY BALI REDDY COLLEGE OF ENGINEERING (AUTONOMOUS)

L.B. REDDY NAGAR, MYLAVARAM - 521230. A.P. INDIA Affiliated to JNTUK Kakinada & Approved by AICTE, New Delhi NAAC Accredited with "A" grade, Certified by ISO 9001:2015 http://www.lbrce.ac.in, Phone: 08659 - 222933, Fax: 08659 - 222931

## **CIRCULAR**

A five-day workshop on "Problem Solving and Data Structures for Employability Enhancement" organised by Department of CSE & IT in Association with CSI-LBRCE student branch from 30-08-2016 to 03-09-2016 from 9:30 AM to 4:00 PM in SONET Hall. All the registered students are requested to attend the training classes without fail.

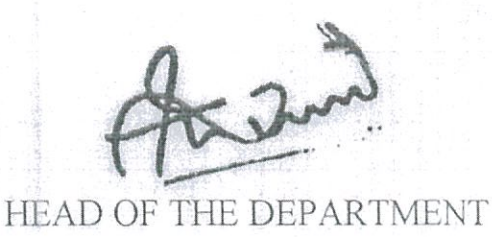

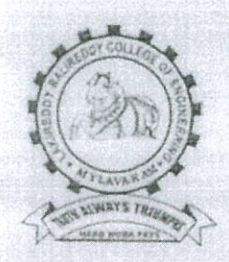

## LAKIREDDY BALI REDDY COLLEGE OF ENGINEERING (AUTONOMOUS) L.B.Reddy Nagar, Mylavaram-521230, Krishna Dt., Andhra Pradesh

## Department of Computer Science and Engineering

The following is the list of topics covered in A five - Day workshop on "Problem-solving and Data Structures for Employability Enhancement" organized by Department of CSE & IT in Association with CSI-LBRCE student branch from 30-08-2016 to 03-09-2016.

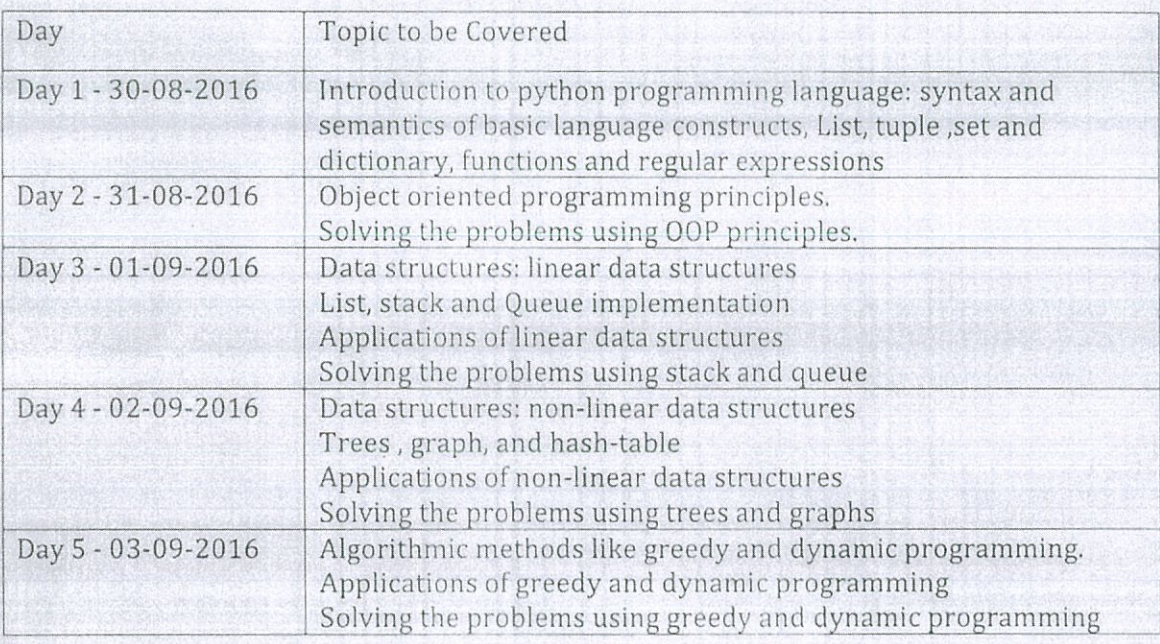

 $\overline{OD}$ - $CSE$ <sup>\*</sup>

HEAD Dept. of Computer Science and Engineering Lakireddy Bali Reddy College of Enag. MYLAVARAM - 521 230, Krishna Dt, A.P

## LAKIREDDY BALI REDDY COLLEGE OF ENGINEERING (AUTONOMOUS)

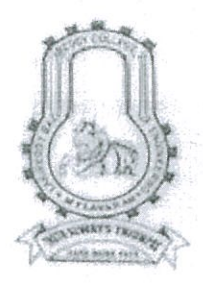

**1999年1月1日** 

L.B. REDDY NAGAR, MYLAVARAM - 521230. A.P. INDIA Affiliated to JNTUK Kakinada & Approved by AICTE, New Delhi NAAC Accredited with "A" grade, Certified by ISO 9001:2015 http://www.lbrce.ac.in, Phone: 08659 - 222933, Fax: 08659 - 222931

## **CIRCULAR**

A five-day workshop on "Big Data Analytics" organised by Department of CSE form 06-09-2016 to 10-09-2016 from 9:30 AM to 4:00 PM in SONET Hall. All the registered students are requested to attend the training classes without fail.

HEAD OF THE DEPARTMENT

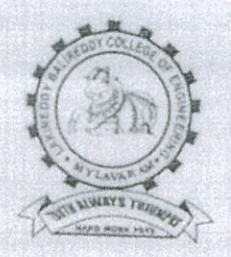

## LAKIREDDY BALI REDDY COLLEGE OF ENGINEERING (AUTONOMOUS) L.B.Reddy Nagar, Mylavaram-521230, Krishna Dt., Andhra Pradesh

## Department of Computer Science and Engineering

The following is the list of topics covered in A five - Day workshop on "Big Data Analytics" organized by Department of CSE from 06-09-2016 to 10-09-2016.

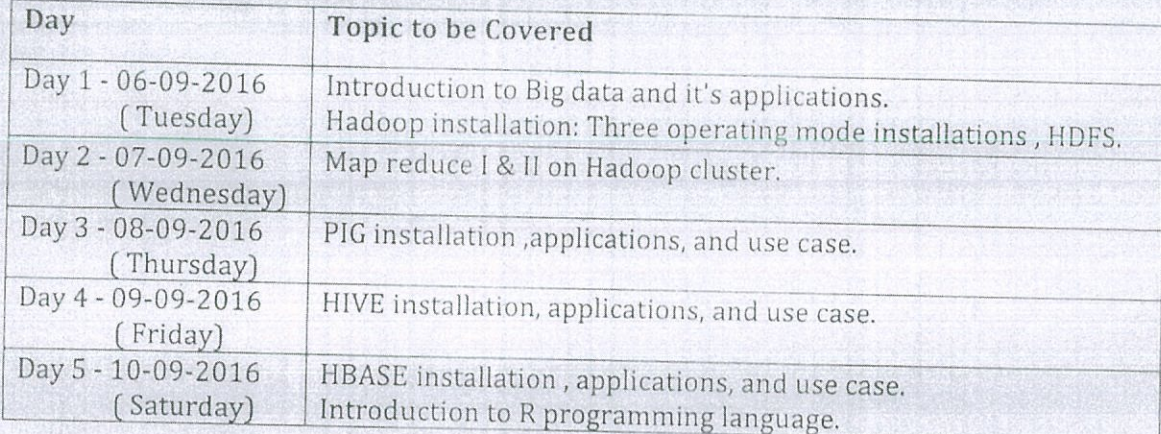

D-CSE<br>HEA Dept. of Computer Science and Engineering Lakireddy Bali Reddy College of Enga.<br>MYLAVARAM - 521 230, Krishna Dt, M.P.

## LAKIREDDY BALI REDDY COLLEGE OF ENGINEERING (AUTONOMOUS)

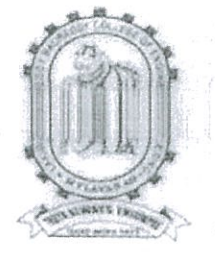

L.B. REDDY NAGAR, MYLAVARAM - 521230. A.P. INDIA

Affiliated to JNTUK Kakinada & Approved by AICTE, New Delhi NAAC Accredited with "A" grade, Certified by ISO 9001:2015 http://www.lbrce.ac.in, Phone: 08659 - 222933, Fax: 08659 - 222931

## CIRCULAR

A five-day workshop on "Problem Solving and Data Structures for Employability Enhancement" organised by Department of CSE in Association with ISTE from 06-09-2016 to 10-09-2016 from 9:30 AM to 4:00 PM in LOTUS Hall. All the registered students are requested to attend the training classes without fail.

HEAD OF THE DEPARTMENT

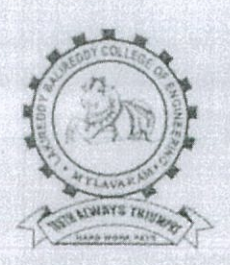

## LAKIREDDY BALI REDDY COLLEGE OF ENGINEERING (AUTONOMOUS) L.B.Reddy Nagar, Mylavaram-521230, Krishna Dt., Andhra Pradesh

Department of Computer Science and Engineering

The following is the list of topics covered in A five - Day workshop on "Problem-solving and Data Structures for Employability Enhancement" organized by Department of CSE in Association with ISTE student branch from 06-09-2016 to 10-09-2016.

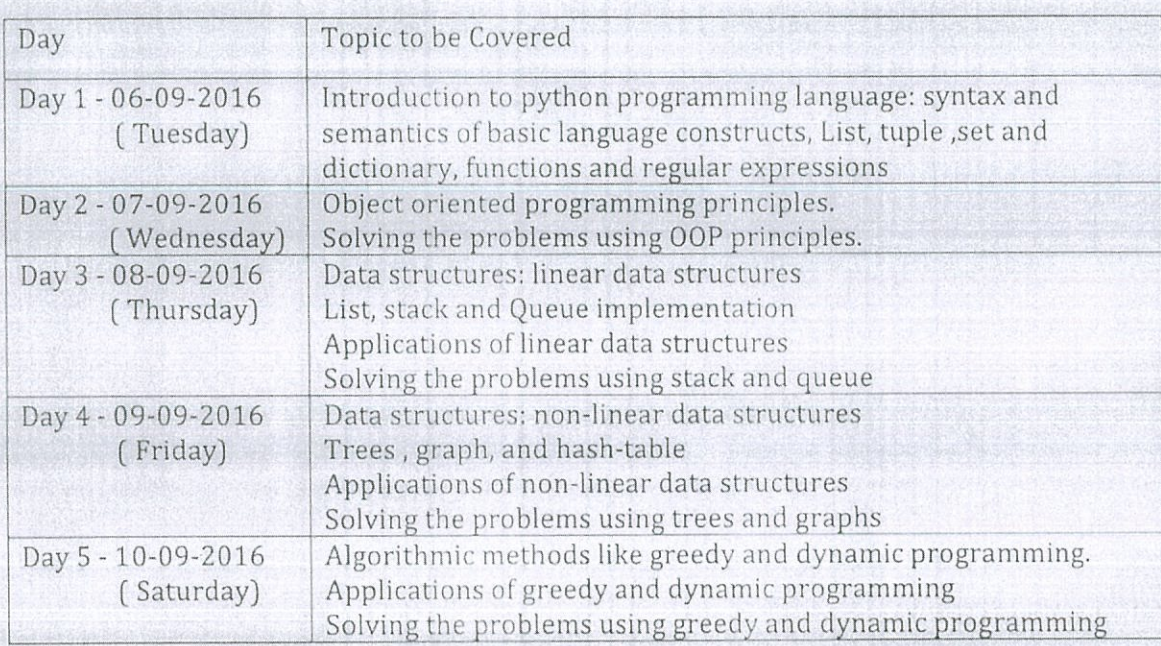

HORESED Dept. of Computer Science and Engineering Lakireddy Ball Reddy College of Engg.<br>MYLAVARAM - 521 230, Krishna Dt, A.P.

#### **ABOUT THE INSTITUTE**

The Lakireddy Bali Reddy College of Engineering (LBRCE) was established in the year 1998 by Lakireddy Bali Reddy Charitable Trust, whose architect is Er. Lakireddy Bali Reddy garu. The institute is established with the sole aim of providing high quality educational opportunities in the field of science, engineering, technology and management. It is spread over 60 acres of sprawling lush green landscape spotted with orchids and grooves. It is approved by AICTE, affiliated to JNTUK, Kakinada and attained autonomous status in the year 2010. It attained NAAC accreditation status with 'A' Grade. The institute is certified by ISO: 9001-2015

#### **ABOUT THE DEPARTMENT**

The Department of Mechanical Engineering was started in the year 1998. It offers undergraduate program in Mechanical Engineering with an intake of 180 accredited by NBA (Tier-I) and NAAC of UGC New Delhi. The Dept is recognized as a Research centre by JNTUK Kakinada. The Dept offers a Postgraduate program in the specialization of Thermal Engineering. The Department has well qualified, dedicated faculty with good laboratory facilities including equipment required for research work. The faculties are actively engaged in research activities in their areas of specialization.

The Department of Aerospace Engineering was<br>started in the year 2011. The department offers 4years undergraduate program, B.Tech in Aerospace Engineering. The department has a team of highly qualified, dedicated and motivated faculty and well equipped laboratories. The department has laboratories, classrooms, faculty rooms, sophisticated lab equipments and well versed library. The department has a wide range of teaching activities.

## **ABOUT THE PROGRAMME**

The CATIA is a multi-platform software<br>suite for computer-aided design (CAD), computeraided manufacturing (CAM), computer-aided engineering (CAE), PLM and 3D. The CATIA is one of the best Multi-physics platforms, which cover various interdisciplinary domains such as Mechanical, Aerospace, Electronics, etc. CATIA enables the creation of 3D parts, from 2D sketches, sheet metal, composites, and melded, forged or tooling parts up to the definition of mechanical assemblies.

#### **Course Contents:**

The course covers the in-depth knowledge in the following aspects including hands on sessions.

- $\geq$  Fundamentals
- $\sim$ **User Interface**
- Sketcher  $\sim$
- Part Modelling
	- **Assembling**
	- **Sheet Metal Design**

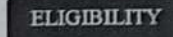

The program is open for the graduate students of Dept. of Mechanical Engineering and Dept. Aerospace Engineering

#### **RESOURCE PERSONS**

Mr.Dhan Sekar, Design Engineer ARK Infosolutions Pvt. Ltd., Chennai. Viddu Vinod, Design Engineer ARK Infosolutions Pvt. Ltd., Chennai

Address for Correspondence & Registration A.Nageswara Rao T.Dakshina Murthy **Coordinators** E-mail: hodmech@lbrce.ac.in Mobile: +91 -9704525999, 8919949009

#### A Five Day Student Certification Program on "Advanced CATIA" 02nd-06<sup>th</sup> Jan. 2018

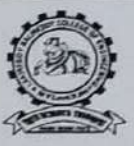

Chief Patrons<br>Er. Lakireddy Bali Reddy Er, Latineddy Bati Keddy<br>Sri Latineddy Jaya Prakach Reddy<br>Monoging Trustee<br>Sri Latineddy Prasad Reddy **Fice-Chairs** 

> Patrons<br>Sri G. Srimivasa Reddy<br>President, LBRCT<br>Dr. K. Appa Rao Principal<br>Dr. K. Srinivasa Reddy<br>Tice-Principal

Conveners<br>Dr. S. Pichi Reddy Dr. S. Pieta Kraus<br>Professor & HOD<br>Mechanical Engineering<br>Dr.B.Eswara Kumar Mach

Professor<br>Aerospace Engineering

Co-ordinators<br>
Mr. A. Nagermara Rao<br>
Assistant Professor<br>
Dept.of Mechanical Enginee<br>
Mr. I. Dakshina Murthy Assistant Professor<br>Dept of Aerospace Engineering

Organized by:

DEPARTMENT OF MECHANICAL ENGINEERING AND AEROSPACE ENGINEERING<br>LAKIREDDY BALIREDDY COLLEGE OFENGINEERING(AUTONOMOUS), MYLAVARAM<br>KRISHNA (Dt), A.P.

## **LAKIREDDY BALI REDDY COLLEGE OF ENGINEERING** Accredited by NAAC with 'A' Grade, ISO 9001:2015 Certified Institution Approved by AICTE, New Delhi and Affiliated to JNTUK, Kakinada<br>L.B.Reddy Nagar, Mylavaram-521230, Krishna Dist, Andhra Pradesh, India

**DEPARTMENTS OF MECHANICAL ENGINEERING AND AEROSPACE ENGINEERING** 

## **A Five Day Certification Program**  $\Omega$ " ADVANCED CATIA"

2nd Jan to 6th Jan 2018

### **ARK INFO SOLUTIONS**

**Resource Person** Dhana Sehkar

Dr.K.Apparao Principal

Dr.S.Pichi Reddy HoD, Mechanical Engg. Convener

Dr.B.Eswara Kumar Professor, Aerospace Engg. Convener

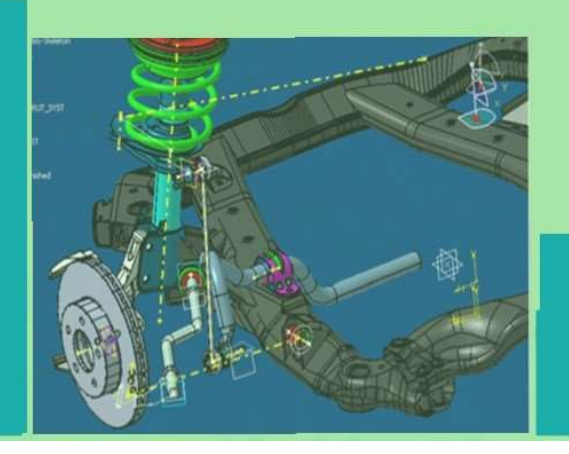

Coordinators 1) Mr.A.Nageswara Rao, Ph:+91-8985621662, Email: nagesh803@lbrce.ac.in 2) Mr.I Dakshina Murthy, Ph:+91-9704525999, Email: murthy.lbce@gmail.com

#### **ABOUT THE INSTITUTE**

The Lakireddy Bali Reddy College of Engineering (LBRCE) was established in the year 1998 by Lakireddy Bali Reddy Charitable Trust, whose architect is Er. Lakireddy Bali Reddy garu. The institute is established with the sole aim of providing high quality educational opportunities in<br>the field of science, engineering, technology and management. It is spread over 60 acres of sprawling lush green landscape spotted with orchids and grooves. It is approved by AICTE, affiliated to JNTUK, Kakinada and attained autonomous status in the year 2010. It attained NAAC accreditation status with 'A' Grade. The institute is certified by ISO. 9001-2015

#### **ABOUT THE DEPARTMENT**

The Department of Mechanical Engineering was started in the year 1998. It offers undergraduate program in Mechanical Engineering with an intake of 180 accredited by NBA (Tier-I) and NAAC of UGC New Delhi. The Dept is recognized as a Research centre by JNTUK Kakinada. The Dept offers a Post-graduate<br>program in the specialization of Thermal Engineering The Department has well qualified, dedicated faculty with good laboratory facilities including equipment required for research work. The faculties are actively engaged in research activities in their areas of specialization.

The Department of Aerospace Engineering was started Ine Department of Aerospace Engineering was started<br>in the year 2011. The department offers 4 years<br>undergraduate program, B.Tech in Aerospace<br>Engineering. The department has a team of highly<br>qualified, dedicated and motiv equipped laboratories. The department has laboratories, classrooms, faculty rooms, sophisticated lab equipments and well versed library. The department has a wide range of teaching activities

#### **ABOUT THE PROGRAMME**

This is a certification program on "ADVANCED ANSYS" and is specially meant for engineering final year students. This program mainly covers the two modules of ANSYS, the Finite Element Method (FEM) and Computational Fluid Dynamics (CFD). The FEM and the CFD are well-established technique for analyzing the structural and fluid behavior, respectively, of mechanical components and fluid flow systems. In recent years, the use of finite ANSYS has become an important tool in furthering a variety of fields of Engineering such as Mechanical, Aerospace, Electronics, etc.

**Course Contents:** 

- **ANSYS Workbench** ×
- **Design Modeler**
- **Geometry Simplification Analysis Using FEM**
- Analysis using CFD
- 
- 

> Post Processing<br>The program covers the complex problems in the<br>analysis with FEM and CFD to understand the application to the core

#### **ELIGIBILITY**

The program is open for the graduate students of Dept of Mechanical Engineering and Dept. Aerospace<br>Engineering In addition, the PG students of Dept. of Mechanical are eligible

**RESOURCE PERSONS** 

Mr.Ganesh Chakravarthi, Senior Application Engineer, CFD, ARK Info Solutions Pvt. Ltd., Bangalore Mr.Prashanth Patil, **FEA Application Engineer.** ARK Info Solutions Pvt. Ltd., Bangalore

Address for Correspondence & Registration A.Nageswara Rao T.Dakshina Murthy Coordinators<br>E-mail hodmech@lbrce.ac.m<br>Mobile: +91 -9704525999, 8919949009

A Six Day Student Certification Program on "Advanced ANSYS" 26<sup>th</sup> Feb - 03<sup>rd</sup> Mar, 2018

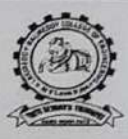

Chief Patrons<br>Er. Lakireddy Bali Reddy Chairman<br>Sri Lakireddy Jaya Prakash Reddy Managing Trustee<br>Sri Lakireddy Prasad Reddy<br>Tice-Chairman

 $\begin{array}{c} \textbf{\underline{P}arson} \\ \textbf{Sri G, Srinivas Reddy} \\ \textit{\underline{Preclont}} \textit{\underline{L}BRCT} \\ \textbf{\underline{Dr. K. Appa Rao} \\ \textbf{\underline{Priniyad} \\ \textbf{\underline{Pr. K. Srinivas Reddy} \\ \textbf{\underline{PreCpal}}}} \end{array}$ 

 $\frac{\textbf{Conversers}}{\text{Dr}_i \text{ S. Pichi Reddy}} \begin{array}{c} \textbf{Dr}_i \text{ S. Pichi Reddy} \\ \textbf{Professor & HOD} \\ \textbf{Mechanical Engineering} \\ \textbf{Dr.B. Eswars Kumar} \end{array}$ 

Professor<br>Aerospace Engineering

 $\begin{array}{c} \underline{\textbf{Co-ordinators}} \\ \text{Min.A.Nagen was a Rao}\\ \textit{dation Project} \\ \textit{dationed Engineering} \\ \textit{Mr. IDalchina Murib} \\ \textit{dation} \\ \textit{Aright Project} \\ \textit{Depth of derongace Engineering} \end{array}$ 

#### Organized by:

DEPARTMENT OF MECHANICAL ENGINEERING AND ARISBACE ENGINEERING<br>LAKIREDDY BALIREDDY COLLEGE<br>OFENGINEERING(AUTONOMOUS), MYLAVARAM KRISHNA (Dt), A.P.

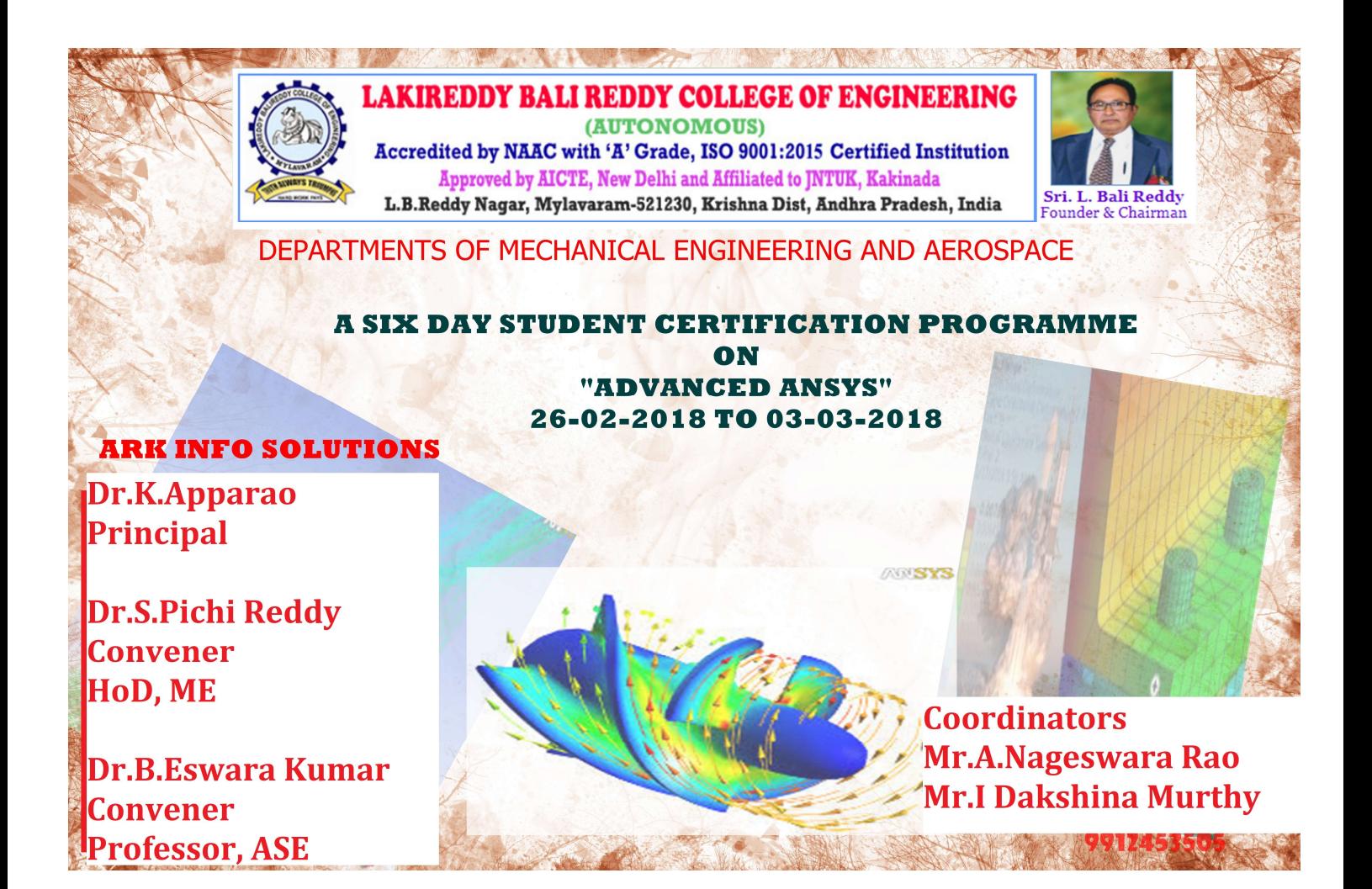

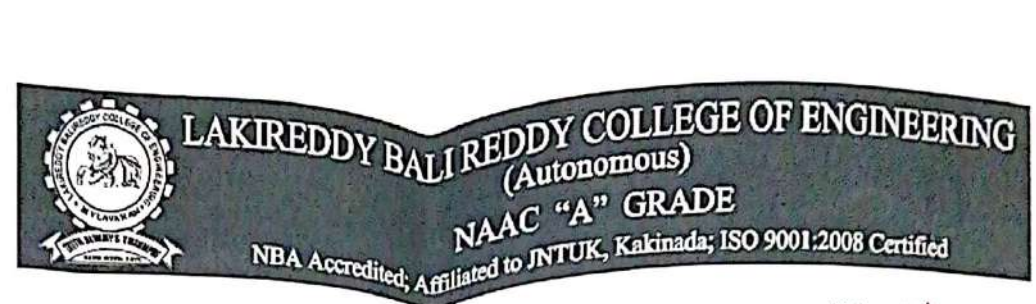

Date: - 16<sup>th</sup> June 2017

# **INDUSTRY RELATIONS & PLACEMENTS**

## CIRCULAR

Kind Attn: - Final year students of B.Tech all branches M.Tech and MCA

This is to inform that all the Placement registered students of Final YEAR B.Tech, M.Tech and MCA have 2nd Phase of Training by FACE from 3rd July 2017 to 8<sup>th</sup> JULY 2017. Following is the schedule of training.

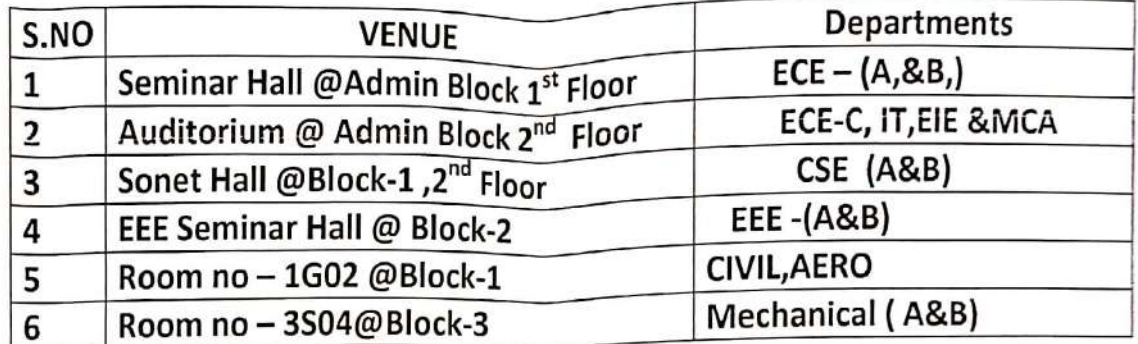

• 11<sup>th</sup> July 2017 Mock on-line exam

• 15<sup>th</sup> July 2017 Mock On-line exam

TIME: - 9 AM to 4:00 pm

Note: - Placement coordinators of the departments are advised to accompany students to the venue and collect the attendance every day.

 $CC$  to :-1.All HODs & Deans 2. Vice-Principal's office 3. Vasu-Public addressing system

## LAKIREDDY BALI REDDY COLLEGE OF ENGINEERING (Autonomous) **NAAC "A" GRADE** NBA Accredited; Amilated to JNTUK, Kakinada; 18O 9001:2008 Certified

Date:  $\cdot$  10<sup>th</sup> June 2017

## **INDUSTRY RELATIONS & PLACEMENTS**

#### DURING THE TRAINING WILL BE COVED THE FOLLOWING TOPICS PROGRAMME WHICH WILL BE HELD FROM 3<sup>rd</sup> July 2017 to 8<sup>th</sup> JULY 2017,

## **Quantitative Ability**

Basic Introduction & Simple Equations, Ages Numbers: HCF LCM, Divisibility Rules,

Reminders, Unit Digits, Factors & Multiples, Ratios, Proportions, Variations & Partnerships, Percentages, Profit & Loss, SICI

### Time & Work

Time & Distance, Boats and Streams, Trains, Relative Speed, Averages, Allegations and Mixtures, Permutations, Combinations & Probability , Geometry & Mensuration , Statistical Methods, Data Sufficiency, Arrangements (Linear & Circular)

## **Matrix based Puzzles**

Calendars, Blood Relations, Directions & Cubes, Clocks , Series, Logical Reasoning Coding Decoding Data Interpretation, Data Sufficiency, Crypt Arithmetic, Venn Diagrams Syllogisms

## **Verbal Ability**

Parts of Speech, Subject Verb Agreement Sentence Correction , Vocabulary and Synonyms & Antonyms, Often Confusing words, Reading Comprehension, Para Summary, Para Jumbles, Para Completion, Critical Reasoning.

 $CC$  to :-

1.All HODs & Deans 2. Vice-Principal's office,

3. Vasu-Public addressing system

## **INDUSTRY RELATIONS AND PLACEMENTS**

Dt. 2-7-2017

## TRAINING ON CODEVITA BY SIXPHRASE

This is to inform you that T&P Department is going to conduct TCS Codevita Specific Training Programme from 10<sup>th</sup> July, 2017 to 14<sup>th</sup> July, 2017 at our college for Placement Registered students.

The following are the venues:

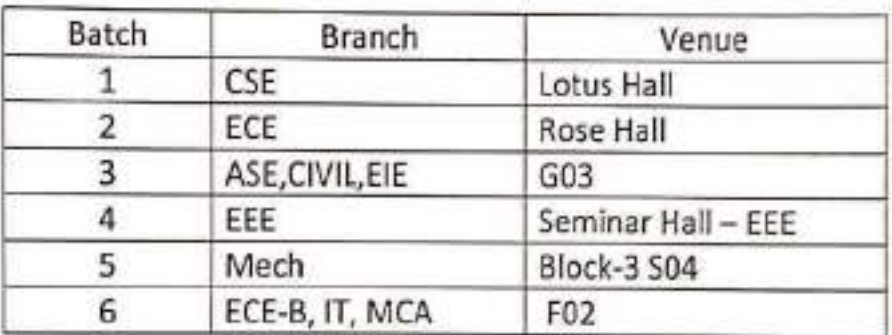

Time: 9am to 4.15pm

Note: The placement Coordinators are requested to be in the training halls as per the schedule.

Principal

CC to: All HODs and Deans.

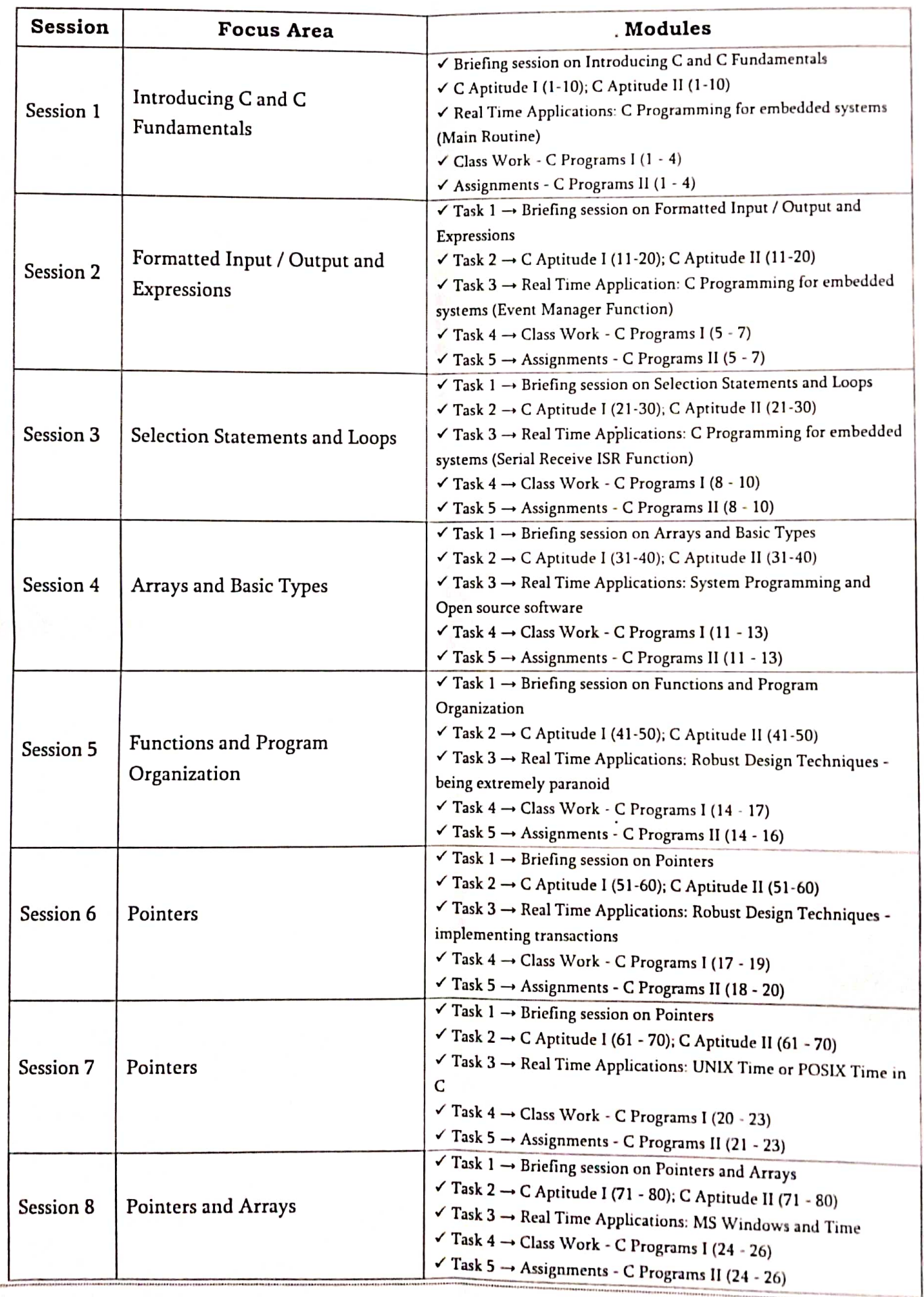

SIX PHRASE

## LAKIREDDY BALI REDDY COLLEGE OF ENGINEERING (AUTONOMOUS)

L.B.Reddy Nagar, Mylavaram - 521 230.Andhra Pradesh, INDIA Affiliated to JNTUK, Kakinada & Approved by AICTE New Delhi New Delhi & certified by ISO 9001:2015 SKILL DEVELOPMENT CENTRE -LBRCE

Date: 10-02-2018

### **CIRCULAR**

It is Pleasure to announce that, our college is recognised as One of the Remote Centre for NME-ICT, by IIT Bombay. IIT Bombay was launched TWO programs for students through Platform "College to Corporate Program" in order to help them and prepare for the corporate world. The program will be conducted using the hybrid/blended MOOCS pedagogy developed by IIT Bombay. In this approach participants learn online, as also have face-toface interaction. A 4 -Week Online workshop on "Technical Skills" for III rd & IV th years of CSE, IT, MCA & ECE students are scheduled from 20th Feb 2018 to 18th Mar 2018 and face-to-face interaction sessions are scheduled on 03rd Mar18 & 17 th Mar18 at our campus.

The workshop is targeting to cover all Advanced topics in areas of CSE/IT/MCA/ECE fields ,which includes Central, distributed ,SDLC, Historic trends, python Programing, ORms Micro Services, Test Driven Development etc and student needs spent only 3to 4 hours per week to understand the content online available. Hence, CSE, IT, MCA &ECE HOD's are requested to depute the Pre final year & final year students not less than 10 members to above online workshop. The Last date for online Registration is 18th Feb, the registration URL is http:// www.it.iitb.ac.in/plc101x/announcements.html. A certificate will be issued by IIT, Bombay for successful students who attended interaction session.

All SDC coordinators of the above dept. are instructed covey the program details to concern HODs and motivate the students to do registration for program without fail. Further details, contact with Assoc. Prof. BVNR. Siva Kumar ECE, dept., I/C coordinator for IIT, Bombay Remote centre of LBRCE.

Cc: i) The President for kind info ii) Vice Principal iii) CSE, IT, MCA & ECE HODs

iv) SDC coordinator. v) Incubation Centre Coordinator.

## **Course Schedule of Technical Skills**

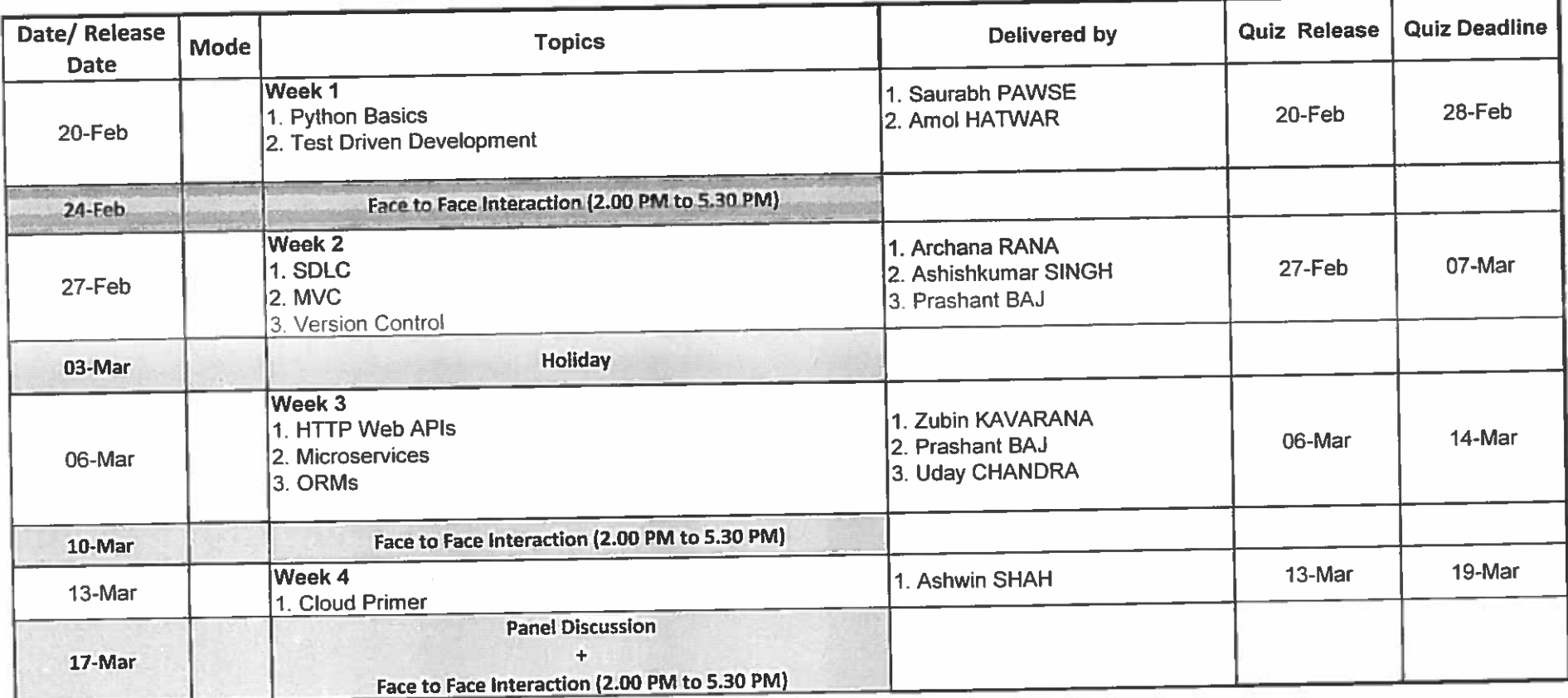

#### ABOUT THE INSTITUTE

The Lakireddy Bali Reddy College of Engineering (LBRCE) was established in the year 1998 by LakireddyBali Reddy Charitable Trust, whose architect is Er.LakireddyBali Reddygaru. The institute is established with the sole aim of providing high quality educational opportunities in the field of science, engineering, technology and management. It is spread over 60 acres of sprawling lush green landscape spotted with orchids and grooves. It is approved by AICTE, affiliated to JNTUK, Kakinada and attained autonomous status in the year 2010. It attained NAAC accreditation status with 'A' Grade.

LBRCE has sophisticated infrastructure with dedicated, well qualified and experienced faculty. A separate R&D cell is established in the college to focus on continuous sponsored research. It has various sponsored research projects by various funding agencies. All laboratories are equipped with state-of-the art facilities backed by advanced computer systems with latest software. The library is equipped with adequate volumes of books, journals with digital library facility.

#### ABOUT THE DEPARTMENT

TheDepartmentof**ECE** was started in the year 1998. It offers undergraduate program accredited by NBA (Tier-I) and NAAC of UGC New Delhi. The Dept is recognized as a Research Centre by JNTUK Kakinada. The Department has well qualified, dedicated faculty with good laboratory facilities including equipment required for research work. The faculties are actively engaged in research activities in their areas of specialization.

In R&D, we got DST projects and AICTE projects worth of Rs.65 Lakhs. AICTE has sanctioned Rs.10 Lakhs for the modernization of DSP/ECAD/EC Simulation Lab under MODROBS scheme in the year 2010.Signal Processing Lab has MATLAB R16a version,ECAD Lab has advanced FPGA boards Spartan 3E, Spartan6,Virtex 5, Ansys 18,Virtex II PRo for Embedded system design.

#### ABOUT THE PROGRAMME

This Program is designed to provide a platform for the students with a view to explore and exchange the information on the progress of research and development in Microstrip patch antenna technology. This course focuses on the knowledge about applications of advanced artificial materials to the antenna design and to create concrete foundation for further implementation of Communication Devices using HFSS software by bringing together the participants and industrial experts to provide a platform to acquaint & share new ideas in the field.

 In this course all the participants will have hands-on experience with the antenna simulation tool HFSS and able to design, simulate and solve their Ph.D. work.

### RESOURCE PERSONS

**Mr. Aakash, Application Engineer, Mr. Sudheerkumar, Application Engineer** ARK Info Solutions Pvtltd,Hyderbad

#### **LAKIREDDY BALIREDDY COLLEGE OF ENGINEERING (AUTONOMOUS) MYLAVARAM – 521 230**

**DEPARTMENTS OF ECE is Organizing** *A Certification Program on* "**Design and Analysis of Antennas using ANSYS HFSS**" 17<sup>th</sup>-22<sup>nd</sup> Aug, 2017

### REGISTRATION FORM

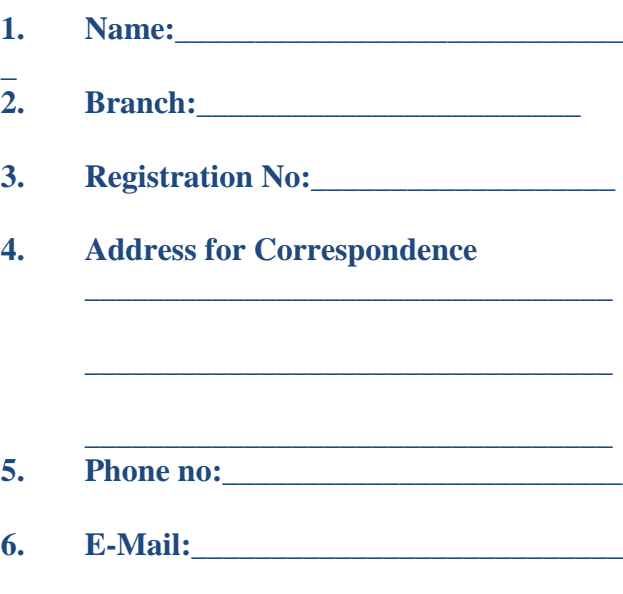

#### **Declaration**

The information provided is true to the best of my knowledge. If selected, I agree to abide by the rules and regulations of the course.

**Place:**

**Date: Signature of Applicant**

**Signature of Head of Department (With seal)**

### **ELIGIBILITY**

The program is open to all students of ECE.

## ABOUT MYLAVARAM

Mylavaram is situated at a distance of 40 Km. from Vijayawada. Participants can reach Mylavaram by boarding buses (at Vijayawada) run by APSRTC towards Tiruvur, Kothagudem&Bhadrachalam and city bus services (Bus number 350).

### REGISTRATION PARTICULARS

#### **Registration Fee:**

**Participants are informed to pay the registration amount of Rs 1500/--(Online/Bank) to the following account number.**

**Account Name: LBRCE HOD ECE**

**Account Number: 3578620516.**

**Note:Online Receipt should be submitted on the day of Registration.**

### IMPORTANT INFORMATION

Last Date for Submission of Registration form: **10. 08. 2017**

Address for Correspondence: **Mr.B Siva Hari Prasad, Mr.MSambasivaReddy, Contact No's:**  9985593978&9949574865. Lakireddy Bali Reddy College of Engineering (Autonomous) Mylavaram- 521 230, Krishna (Dt) A.P. E-mail: [hodece@lbrce.ac.in](mailto:hodece@lbrce.ac.in)

#### **COURSE CONTENTS:**

- Introduction to ANSYS HESS Software
- Design of Patch Antenna With all **Results**
- Wired Dipole Antenna
- Circular Waveguide Antenna
- $\triangleright$  Helical Antenna
- $\triangleright$  Dual Probe feed Antenna

 *A Certification Program on*  "**Design and Analysis of Antennas**  using ANSYS HFSS"17<sup>th</sup> –22<sup>nd</sup> Aug,

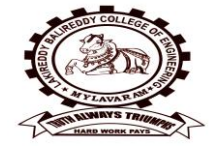

2017

**Chief Patrons Er.Lakireddy Bali Reddy** *Chairman* **Sri LakireddyJayaPrakash Reddy** *Managing Trustee* **Sri Lakireddy Prasad Reddy** *Vice-Chairman*  **Sri G. Srinivasa Reddy** *President, LBRCT* **K.Timma Reddy** *Director Infra.*

#### **Patrons**

**Dr. K.AppaRao,** *Principal* **Dr. K.Srinivasa Reddy** *Vice***-***Principal*

**Convener Prof. B. Ramesh Reddy***, Professor&HOD Dept. of ECE*

**Co-ordinators Mr.B.SivaHariPrasad , Sr. Assistant Professor Mr. M.Sambasiva Reddy, Assistant Professor**

*Organized by:* **DEPARTMENTS OF ECE LAKIREDDY BALIREDDY COLLEGE OFENGINEERINGMYLAVARAM KRISHNA (Dt), A.P.** LAKIREDDY BALI REDDY COLLEGE OF ENGINEERING DEPARTMENT OF ELECTRONICS AND COMMUNICATION ENGINEERING (Autonomous & Affiliated to JNTUK, Kakinada & Approved by AICTE, New Delhi, NAAC Accredited with 'A' grade, Accredited by NBA, Certified by ISO 9001:2015) L B Reddy Nagar, Mylavaram-521 230, Krishna District, Andhra Pradesh.

## **CIRCULAR**

In the department of Electronics and Communications Engineering, it is decided to conduct module-1 of LabVIEW certificate program in the month of December 2017 for B.Tech., IV-Sem during the academic year 2017-18.

In this regard B.Tech., III-Sem students are informed to register their names for Module-1 by paying Rs.1200/- on or before 7<sup>th</sup> September 2017.

.B.Ramesh Reddy, HOD, ECE

Date: 30-08-2017

**Circulation among students and Coordinators** 

Dr.P.Lachi Reddy, Professor

Mr.B.V.N.R.Siva Kumar

B.Tech., III-Sem, ECE., Section-A

B.Tech., III-Sem, ECE., Section-B

B.Tech., III-Sem, ECE., Section-C

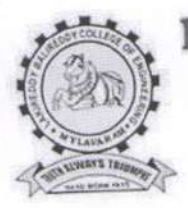

(AUTONOMOUS)

Accredited by NAAC & NBA (CSE, IT, ECE, EEE & ME)

Approved by AICTE, New Delhi and Affiliated to JNTUK, Kakinada L.B.Reddy Nagar, Mylavaram-521230, Krishna Dist, Andhra Pradesh, India

# DEPARTMENT OF ELECTRONIC AND COMMUNICATION ENGINEERING

## 30-08-2017

## SCHEHDULE - MODULE - I

- : Introduction to LabVIEW, Virtual Instruments, Navigating LabVIEW, Day 1 Creating application.
- : Using LOOPs Day 2
- : Decision making structures, Sub VIs Day 3
- : Files, ELVIS SUITE Day 4
- : Connecting and Configuring NI myDAQ, Hands-on NI myDAQ- Accessing Day 5 DAQ Assistant.

B V N R Siva Kumar Co-ordinator

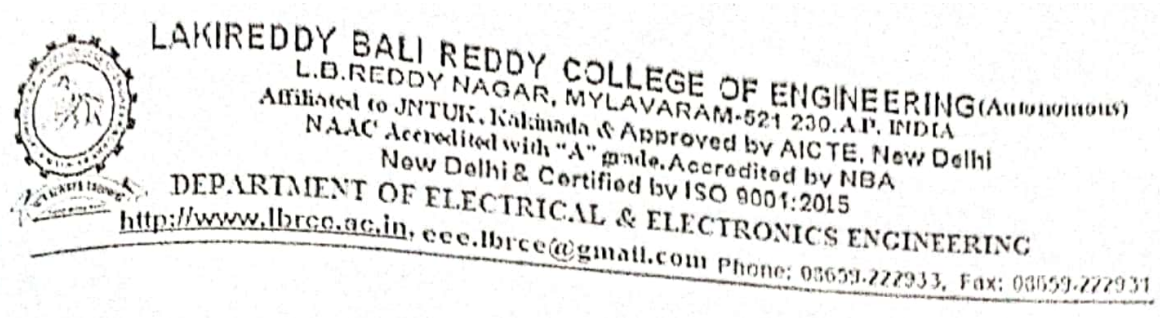

Date: 30-04-2018

To The Principal LBRCE

Sir.

## Through proper channel

sub: Requisition for Utilisation of MEMS or NI Lab at Admin Block, for conducting summer certification program for II Year B.Tech EEE students, during 7<sup>th</sup> May -12<sup>th</sup> May 2018- Regarding.

Dept. of EEE has planned to organise a Global Summer certified training workshop in Association with A.P.S.S.D.C, for II year B.Tech EEE students from 07th May -12th May 2018, on PLC (Fundamentals & Advanced).

In addition to the above activity, Dept. of EEE is conducting a 5-Day FDP program during 07th May -11th May 2018. Our department Computational Lab is examided for F.D.P. purpose.

Hence, we need one more computer Lab for conducting and practising the APPSDC sessions.

I request you to please provide us MEMS Lab or NI Lab for smooth running of workshop and oblige. Vy Allocate Stap

Thanking you sir

Ellis Charles 1

Your's sincerely martial-

A.V.G.A.Marthanda Associate Professor. EEED, LBRCE

 $\Lambda_{-1}$  $-1$  During  $\mathbb{P}^{p}$ 

**Scanned with CamScanner** 

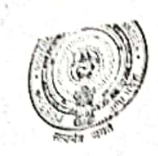

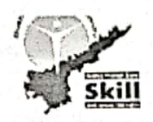

## PLC Fundamentals & Advanced

## Course Overview

By providing Basics-on workshop to Students, they will get idea on different mathematical operations. By using this knowledge they can develop simple real time problems. In this workshop we will use Scilab Software This Workshop aims at imparting job-oriented training on Basic Mathematics Operation, Matrixes, Functions & XCOS. More emphasis shall be given to hands-on (practical using Software) sessions for better understanding.

Intended audience : 2nd & 3rd Year Students

Training workflow:

## Workshops:

The objective of workshop is to see that the students are well trained for the prerequisite courses of certification.

Duration: 3 days

Assessments/Practice test: To ensure that students have understood the content covered during the session; a brief test will be conducted on LMS after every training session. This will help the student understand where he/she needs to improve . LMS ( Learning and Management System) is built from OpenEdx. It contains all course related content such as hand-outs, videos and practice sessions. APSSDC will provide individual student account and Student/college wise analytics are also available

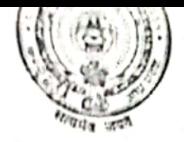

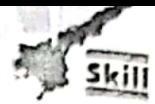

Clubs: After Workshops we will initiate clubs with one faculty and two merit students from each year in every College

Selection of the Merit students for the Club: At the end of the work shops we will select two merit students from every college based on Written Exam & Tool Test.

## Advantages to be a member in Club

- a. We will provide guidance for their Projects.
- b. We will give priority for placement drives conducted by APSSDC.
- c. Eligibility for University Innovation Fellows (UIF).
- d. Priority for International programs conducted by APSSDC and etc..

## Course Content & Day Wise Schedule for workshop:

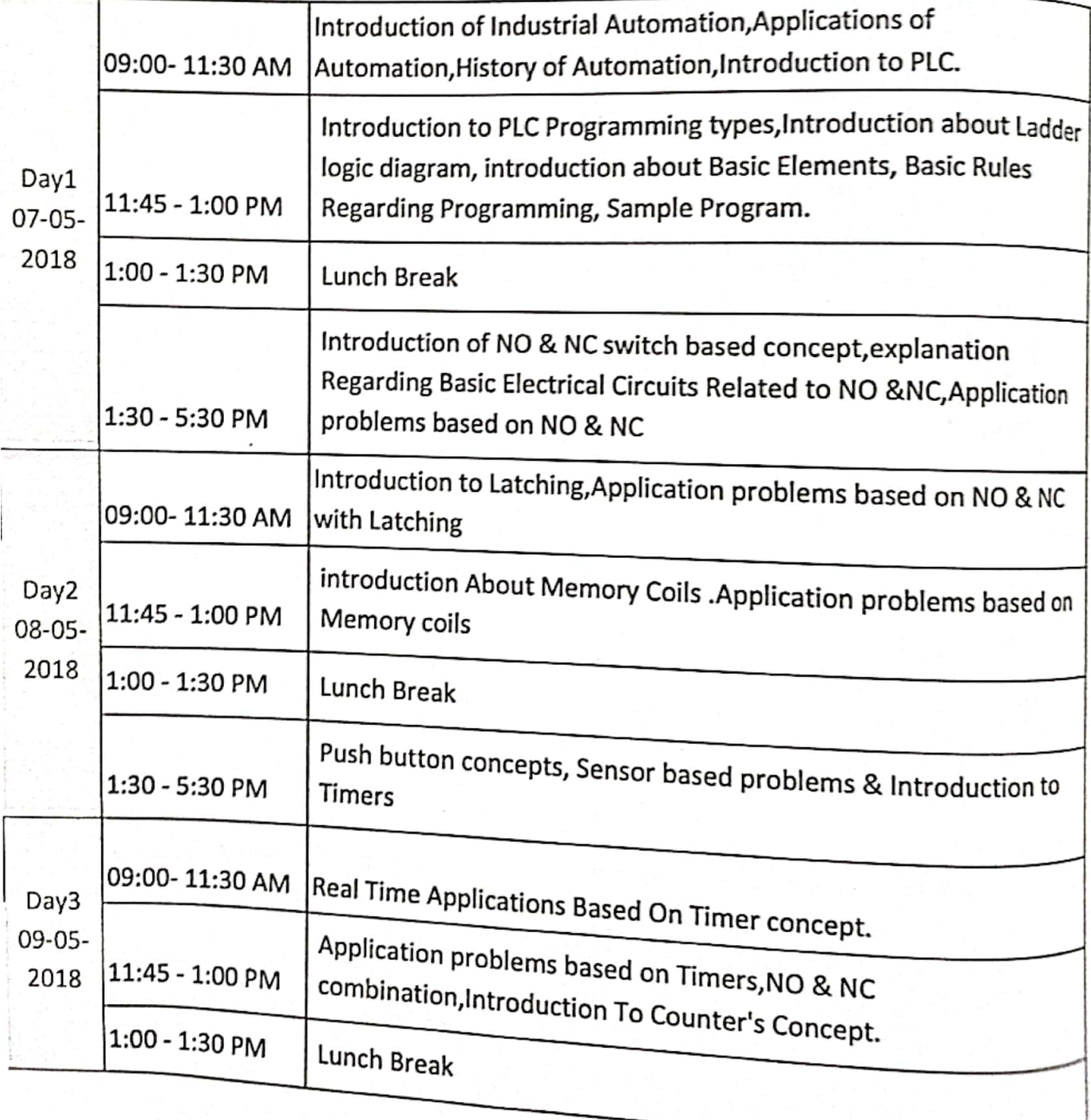
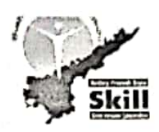

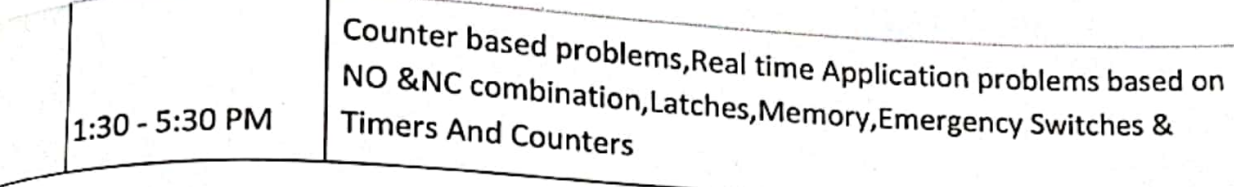

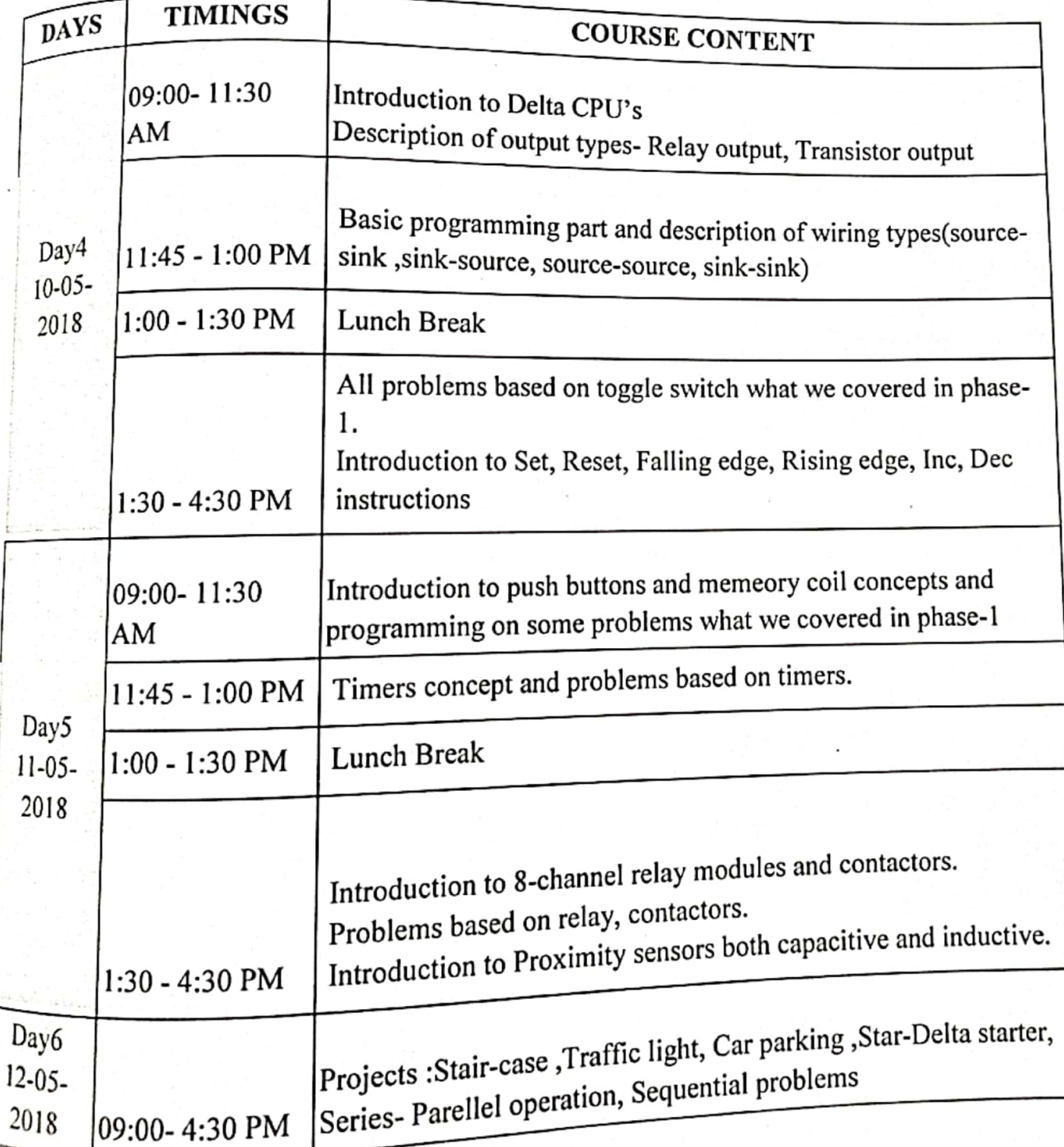

vo

**Examples Electric Cup(National Level Competition For Factory Automation):**<br>https://

https://www.mitsubishielectric.in/fa/mecup/about.php

# APSSDC

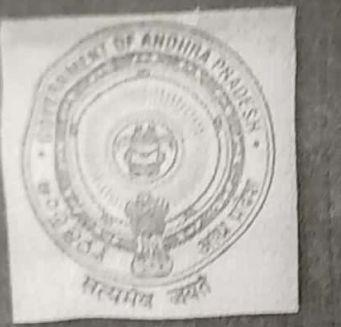

Andhra Pradesh State Skill Development Corporation Department of Skill Development, Entrepreneurship & Innovation **Government of Andhra Pradesh** 

**Certification Training Programm on** 

"Programmable Logic Controllers - Fundamentals and Advanced" (May  $7^{\text{th}}$  - 12<sup>th</sup>, 2018)

Venue Lakireddy Bali Reddy College of Engineering (Autonomous),

Mylavaram, Krishna District

Promoted by LBRCE-SD

**Organized by** 

**Department of Electrical and Electronics Engineering** 

#### **SPONSORSHIP CERTIFICATE**

 $Mr/Mrs/Ms$ ,  $\cdots$ ,  $\cdots$ , is an employee of our Institute/organization and is hereby sponsored to participate in Five-Day training Program on " ANSYS Software and its applications to Electrical Engineering" Co-organised by IEEE LBRCE Student branch during  $18^{th}$  – 22<sup>nd</sup> December, 2017 at Lakireddy Bali Reddy College of Engineering (Autonomous), Mylavaram.

Place:

Date:

Signature of Head of Institution (With seal)

Note: Brochure & registration form can also be downloaded from college website. http://www.lbrce.ac.in

#### **IMPORTANT INFORMATION**

Last date of receiving applications for participation is December 16<sup>th</sup>, 2017

Duration of the Programme: Five days  $(18^{th} - 22^{nd}$  December 2017)

#### **Address for Correspondence:**

Dr.M.S.Giridhar, Professor Mr. A.V.Ravi Kumar, Asst. Prof. Department of EEE Lakireddy Ball Reddy College of **Engineering (Autonomous)** Mylavaram- 521 230, Krishna (Dt) A.P. E-mail: munigoti7@gmail.com ravi0258@gmail.com Mobile: +91 9492071771 +91 9291496400

#### **ABOUT THE INSTITUTE**

The LBR College of Engineering (LBRCE) is located at Mylavaram, and is spread over 56 acres of sprawling lush green landscape spotted with orchids and grooves. LBRCE received Autonomous status from the academic year 2010-11. Institution certified by ISO 9001:2008 and Accredited by NAAC with 'A' Grade. EEE, ECE and MECH undergraduate programmes are accredited by NBA for two years (Outcome Based Education criteria). LBRCE has a profound focus on research and has 7 advanced labs in various Departments and 4 departments (EEE, ECE, CSE, MECH) are recognized as Research Centers of excellence by JNTUK, Kakinada. The place is a hub of leading power plants like NTTPS, LANCO Power and Industries like APHMEL, HPCL and Bharath Petroleum.

LBRCE has sophisticated infrastructure, supported by a dedicated team of well qualified and experienced faculty. LBRCE offers B.Tech Courses in CSE, Civil, ECE, EEE, EIE, IT MECH, Aerospace Engineering and P.G. programmes: M.B.A., M.C.A, & M.Tech Courses in EEE, ECE, CSE, IT and Mech. All laboratories are equipped with state of the art facilities backed by advanced computer systems with latest software. The library has over 51,000 books spanning 13,500 titles. It subscribes over 110 National journals and 55 Technical and general magazines. A digital library is a part of this facility with over 6506 VCD collections produced from IITs, EKALAVYA and SONET. The students have access to 230Mbps dedicated internet line and also to DELNET to supplement their classrooms teaching.

#### **ABOUT THE DEPARTMENT**

The Department of Electrical and Electronics Engineering offers an undergraduate program in Electrical & Electronics Engineering and a Post-graduate program in the specialization of Power Electronics & Drives. The Department has well qualified faculty and good laboratory facilities. EEE Department is recognized as research centre by JNTUK, Kakinada. Department has licensed MATLAB(R2016a). software PSCAD/EMTDC. LABVIEW, ETAP, MULTISIM and DIGSILENT. The department regularly conducts Guest Lectures / Seminars / Workshops / Technical paper contests for the benefit of both faculty and student community.

**Five-Day Training Program on** "ANSYS Software and its applications to **Electrical Engineering" by LBRCE IEEE Student Branch** 

#### $18^{th}$  – 22<sup>nd</sup> December, 2017

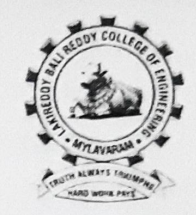

Chief Patrons Er. Lakireddy Bali Reddy, Chairman Sri L.Jaya Prakash Reddy, Co-Chairman Sri L.Prasad Reddy, Vice Chairman

#### Patrons

Sri G. Srinivasa Reddy, President, LBRCT Er.K.Timma Reddy,Director,Infrastructure Dr. K.Apparao, Principal Dr. K.Srinivasa Reddy, Vice-Principal

> Convener Dr. M. UmaVani, Prof. & HOD

Coordinators Dr.M.S.Giridhar, Professor Mr. A.V.Ravi Kumar, Asst. Prof. Organized by

Department of Electrical and Electronics & Co-organised by IEEE student branch of L.B.R.C.F Lakireddy Bali Reddy college of Engineering (Autonomous) Mylavaram, Krishna (Dt) Andhra Pradesh, India-521230 DE. (18650-222022) East 08650-222021

#### **INTRODUCTION**

ANSYS electromagnetic field simulation helps to design and innovative electrical and electronic products faster and more cost-effectively. In today's world of high performance electronics and advanced electrical systems, the effects of electromagnetic fields on circuits and systems cannot be ignored. ANSYS software can uniquely simulate electromagnetic performance of component, system design, and can evaluate temperature, vibration and other critical mechanical effects. This electromagnetic design helps to achieve system design for advanced communication systems, high-speed electronic devices, sensors, electromechanical components etc.,

#### **OBJECTIVE OF THE PROGRAM**

The main objective of this Five-Day Training Program is to make students learn how to implement the concepts and principles of Electromagnetic Fields, Electromechanical Machines, Power Electronics and Control Circuits by using ANSYS software and to apply the concepts to solve real world problems, which enhances their employability skills.

#### **TOPICS TO BE COVERED**

ANSYS: Introduction to ANSYS and solutions to simulation of simple electrical circuits.

ANSYS MAXWELL: Finite element method in Maxwell, Maxwell solution method. Error evaluation, Maxwell design types, RMxrpt, Maxwell 2D, 3D, GUI, Solvers, File structures, Directories, Libraries.

ANSYS Electric Machine Design: Maxwell with ANSYS RMxprt, is a template-based design tool. RMxprt calculates machine performance, makes initial sizing decisions, and performs hundreds of what-if analyses in seconds.

ANSYS electromechanical and power electronics simulation software: Ideal for applications which depend on the robust integration of motors, sensors, and actuators with electronics controls. ANSYS software simulates the

ANSYS solutions for Renewable Energy. Testing for the electrochemical performance of a fuel cell stack to optimizing the design of biomass reactors and photovoltaic collectors.

#### **ELIGIBILITY**

The program is open to EEE, ECE & EIE UG and PG students of AICTE approved Engineering colleges.

#### **RESOURS PERSONS**

Experts from ARK infosolutions Pvt Ltd, PUNE, will act as resource persons.

#### **REGESTRATION PARTICULARS**

Application in the prescribed format duly sponsored by the Head of the Institution should reach the coordinators on or before 16.12.2017. The soft copy of application (scanned copy) can also be sent to the coordinator. Registration Fee (Cash payment only)

Rs.1500/- per student (Discount for students having Professional membership =  $Rs.400/-$ )

\* Spot registration is also allowed.

\* Certificate will be issued at the end of the program to all the participants by ANSYS

\*Fee will be collected at the time of registration.

#### **ACCOMODATION**

Limited Accommodation is available and will be provided on request.

#### **ABOUT MYLAVARAM**

It is situated at a distance of 40 km. from Vijayawada and is well connected by rail and road to various places in the country. Participants can reach to Mylavaram by boarding buses run by APSRTC towards Tiruvuru, Kothagudem & Bhadrachalam, city bus services (with number 350).

#### **LAKIREDDY BALL REDDY COLLEGE OF ENGINEERING (AUTONOMOUS) MYLAVARAM - 521 230 Department OF Electrical and Electronics** Five-Day Training Program on "ANSYS Software and its applications to Electrical Engineering" Co-organised by LBRCE IEEE Student Branch  $18^{th}$  –  $22^{nd}$  December, 2017

#### **REGESTRATION FORM**

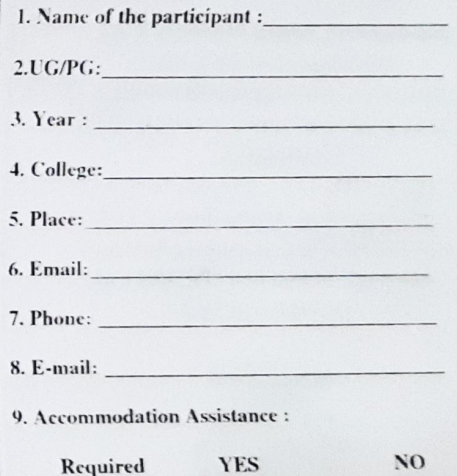

#### **Declaration**

The information provided is true to the best of my knowledge. If selected, I agree to abide by the rules and regulations of the course.

Place:

Date:

**Signature of the Applicant** 

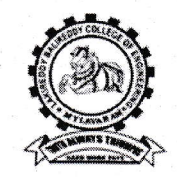

LAKIREDDY BALI REDDY COLLEGE OF ENGINEERING (Autonomous) L.B. Reddy Nagar, Mylavaram-521230. A.P, INDIA Affiliated to JNTUK, Kakinada & Approved by AICTE New Delhi NAAC Accredited New Delhi & Certified by ISO 9001:2015 DEPARTMENT OF CIVIL ENGINEERING http://www.lbrce.ac.in, hodcivil@lbrce.ac.in Ph: 08659-222933, Fax: 08659-222931

Date: 08-11-2018

#### **CIRCULAR**

It is informed to all 2<sup>nd</sup> B.Tech students that Two-Weeks Certification Training Program on AutoCAD is conducted by APSSDC, Govt. of AP from 19-11-2018 to 01-11-2018. All 2<sup>nd</sup> year students are instructed to avail this opportunity.

Note: Further information contact to SDC coordinator Mr. P. Mohana Ganga Raju.

Timings: Morning Session : 09:00 AM to 12:30 PM,

Lunch : 12:30 PM to 01:10 PM,

Afternoon Session: 01:10 PM to 04:10 PM

HOD-CE

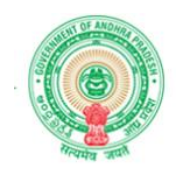

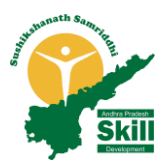

### **AUTOCAD**

#### **Course Overview**

Anyone looking for a job in the architectural or engineering sector will benefit greatly from having a certificate in this type of training. It enables the person to join a company and get to work, understanding the software used and helping them be a productive member of the team from day one.

**Intended audience :** 1st & 2nd year students

### **Training workflow :**

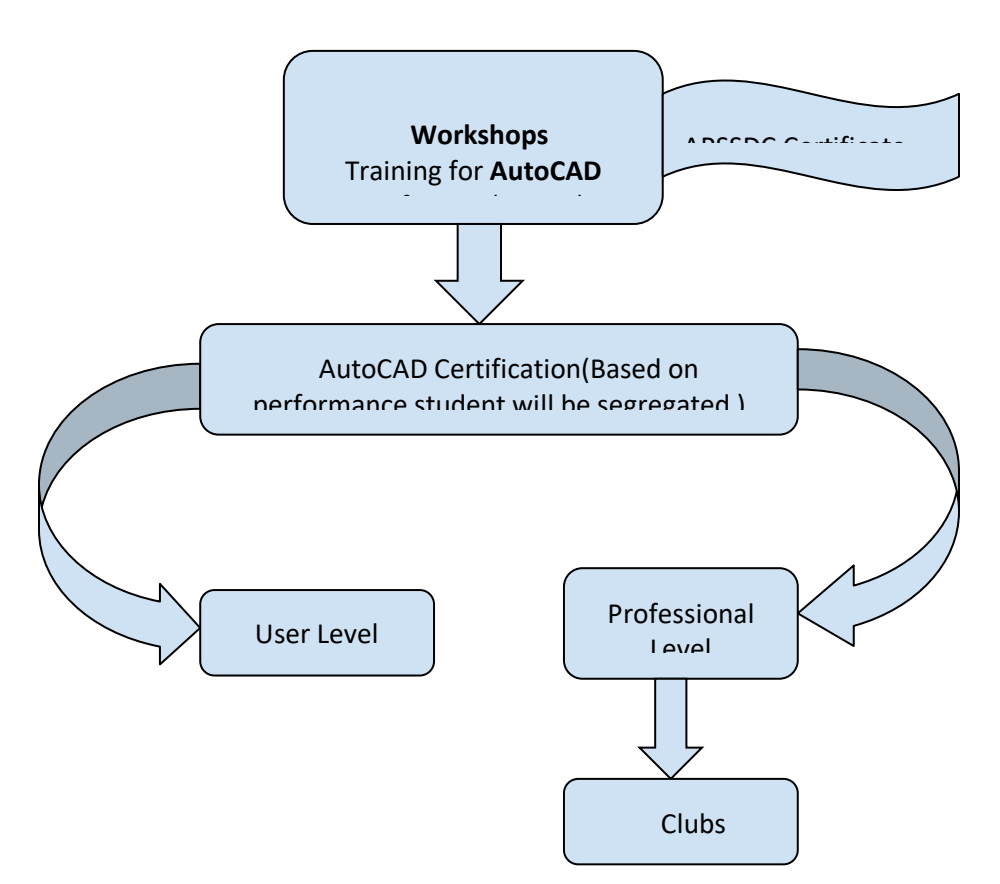

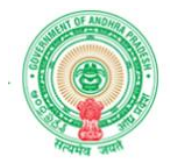

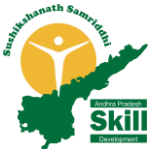

The objective of workshop is to see that the students are well trained for the prerequisite courses of certification. **Duration:** 6 days

**Assessments/Practice test:** To ensure that students have understood the content covered during the session; a brief test will be conducted on LMS after every training session. This will help the student understand where he/she needs to improve,make them ready to enter level 1-User certification or Level 2-Professional certification depending on the performance. **[LMS](http://lms.apssdc.in/) (** Learning and Management System) is built from OpenEdx. It contains all course related content such as hand-outs, videos and practice sessions. APSSDC will provide individual student account and Student/college wise analytics are also available.

### **User Level Certification:**

Certified User (CU) certification is an excellent way for students with about real-world User software experience to validate their software skills.

**Link :** <https://www.youtube.com/watch?v=TjBTPFBabPw>

### **Professional Level Certification:**

Certified Professional (CP) is the logical credential for advanced and professional software uses who possess of real-world Professional software experience.

**Link:** <https://certiport.pearsonvue.com/Certifications/Autodesk/ACP/Overview>

**Clubs**: After Workshops we will initiate clubs with one faculty and two merit students from each year in every College

**Selection of the Merit students for the Club:** At the end of the work shops we will select two merit students from every college based on Written Exam & Tool Test.

#### **Advantages to be a member in Club**

- a. We will provide guidance for their Projects.
- b. We will give priority for placement drives conducted by APSSDC
- c. Eligibility for University Innovation Fellows (UIF)
- d. Priority for International programS conducted by APSSDC and etc..

Certified Trainers will be deputed to teach. Link [: AutoCAD Certificate template](https://docs.google.com/document/d/19wYhLcg3ei306NN6q9l7mVrEzDc7nWeLSEtGimz4a8Y/edit)

#### **Course Content:**

 Introduction to Engineering Drawings. Projections and difference b/w First & Third angle. Introduction to AutoCAD, History, Exploring GUI, Workspaces. File Management - New, Qnew, Open, Save, Save as, Close, Exit, Quit &Orthographic Views. Co-ordinate systems. Drawing settings - Units, Limits, Drawing Tools: Line, Circle, Arc, Ellipse, Donut, Polygon, Rectangle. Modify Tools, Erase, Oops, Undo, Redo, Explode, Move, Copy, Rotate, Mirror, Array, Align, Scale, Stretch, Lengthen, Trim, Extend, Break, Join, Chamfer, Fillet. Advanced Drawing Tools: Multiline, P line Spline , Xline, Ray, Modify Tools: Mlstyle, Mledit, Pedit, Splinedit. Display Control: Zoom, Pan, Redraw, Region, Clean Screen, Steering wheels. Object Properties: Color, Line type, Line weight, Properties, Match prop ,Layers concept. Parametric Modeling: Geometric Constraint, Dimensional Constraint, Isometric View Drawings. Annotation Tools: Table, Table style, Table Edit, Hatching utilities - Hatch, Hatch edit. Introduction to 3D design Commands: Extrude Press pull, Subtract & Practice. Commands: Union, Loft, and Sweep, Revolve, Poly Solid.

### LAKIREDDY BALI REDDY COLLEGE OF ENGINEERING (AUTONOMOUS)

HAUTONOMOUS<br>L.B.Reddy Nagar, Mylavaram - 521 230.Andhra Pradesh, INDIA Affiliated to JNTUK, Kakinada & Approved by AICTE New Delhi New Delhi & certified by ISO 9001:2015 SKILL DEVELOPMENT CENTRE -LBRCE Date: 29-10-2018

#### **CIRCULAR**

All Ist, IInd & IIIrd year B. Tech students are instructed to register in Semester Break Global Certification Training Programs which are scheduled on 17—11-2018 to 01-12-2018 for this odd semester. These Certification Programs are being offered by reputed organizations through APSSDC are essential to improve the skill sets of the students and it is mandatory as per the new curriculum.

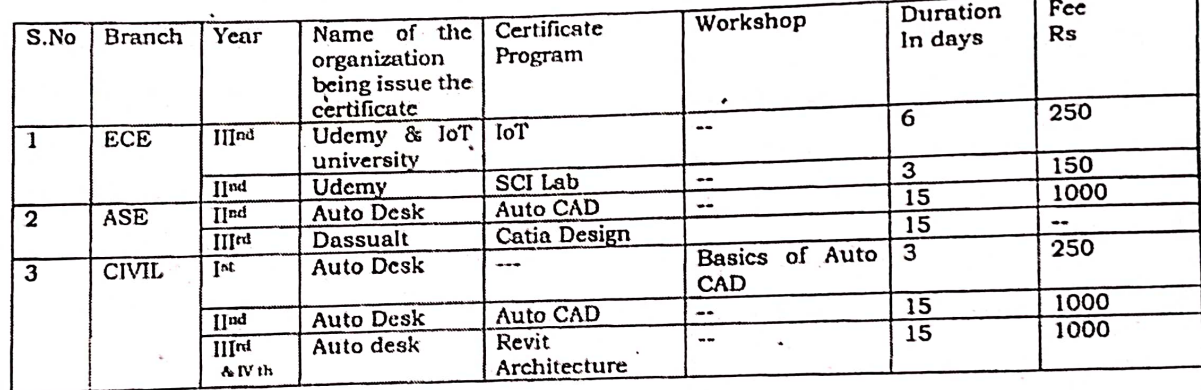

Hence all HOD's are requested to motivate the students and ensure the 100% registrations for the above Certification Programs.

÷.

PRINCIPAL

Cc: i) The President for kind info ii) Vice Principal iii) All HODs iv) SDC coordinator.

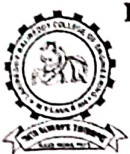

## LAKKIREDDY BALI REDDY COLLEGE OF ENGINEERING (AUTONOMOUS)

L B Reddy Nagar, Mylavaram-521 230, Krishna District, Andhra Pradesh. Affiliated to JNTUK Kakinada, Approved by AICTE New Delhi, NAAC Accredited with 'A' grade, Accredited by NBA, Certified by ISO 9001:2015 DEPARTMENT OF ELECTRONICS AND COMMUNICATION ENGINEERING http://www.lbrce.ac.in.cccdept4@gmail.com\_Phone:08659-222933,Fax:08659-222931

Mylavaram,

31-08-2018.

To

Dr.K.S.M.V.Kumar,

The Skill Development Centre In charge,

LBRCE.

Sir,

After going through the brochure of APSSDC, HOD has finalized to organize the following programs for the II B. Tech and III B. Tech ECE.

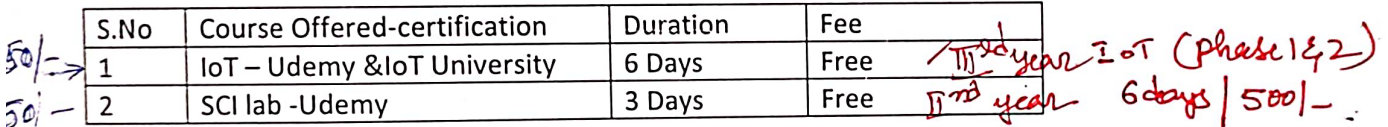

Thanking You,

Yours trul

V.V.Rama Krishna,

**SDC Department Coordinator,** 

**ECE Department.** 

Forwanded to<br>SDC Inchange

## LAKIREDDY BALI REDDY COLLEGE OF ENGINEERING DEPARTMENT OF ELECTRONICS AND COMMUNICATION ENGINEERING<br>(Autonomous & COLLECTRONICS AND COMMUNICATION ENGINEERING) (Autonomous & Affiliated to JNTUK, Kakinada & Approved by AICTE, New Delhi, NAAC Accredited with 'A' grade, Certified by ISO 9001:2015) IN BREADY NAME: Accredited with 'A' grade, Certified by ISO SUPPLATE.<br>L B Reddy Nagar, Mylavaram-521 230, Krishna District, Andhra Pradesh.

A one week certification program on,

# "IOT Fundamentals 2018-2019"

# 19<sup>th</sup> November, 2018 to 26<sup>nd</sup> November, 2018 **Certification Agency**

The Certification program "IOT Fundamentals 2018-2019" conducted by APSSDC in association with ECE department, LBRCE. The duration of the

program is from  $19^{th}$  November, 2018 to  $26^{nd}$  November, 2018. Andhra Pradesh State Skill Development Corporation (APSSDC) is a unique organization formed as a Public-Private Partnership(PPP) corporation to promote skill-development & entrepreneurship in the state of Andhra Pradesh. The corporation is incorporated as a Section-8 company (not-for-profit) with a private equity component of 51% and 49% by Govt of AP. The Corporation now serves as the "Executive Agency" for the newly formed Department of Skill Development, Entrepreneurship and Innovation. APSSDC will also serve the important task of providing high quality skilled manpower as part of the "Knowledge and Skills Mission" of GoAP, which is one of the cross-cutting missions among the seven missions formed by the govt to facilitate double digit growth of the state.

#### **SPONSORSHIP CERTIFICATE**

employee of our Institute/organization and is hereby sponsored to participate in Five-Day Skill Development Program on "Industrial Automation and SCADA" in association with INDWELL Institute of Technology, **Pune during 11"**  $-15$ " February, 2019 at Lakireddy Bali Reddy College of Engineering (Autonomous). Mylavaram.

Place:

Date:

#### Signature of Head of Institution (With seal)

Note: Brochure & registration form can also be downloaded from our college website. http://www.lbrce.ac.in

#### **IMPORTANT INFORMATION**

Last date of receiving applications for participation is 09<sup>th</sup> February, 2019.

Duration of the Programme: Five days (11<sup>th</sup> -15<sup>th</sup> February 2019)

#### **Address for Correspondence:**

Dr.A.V.G.A.MARTHANDA, Associate Professor, Department of EEE, Lakireddy Bali Reddy College of Engineering (Autonomous) Mylavaram- 521 230. Krishna (Dt) A.P. E-mail: avgam989@gmail.com

> Mobile: +91 9441660989 e kir ya shidabat

#### **ABOUT THE INSTITUTE**

The LBR College of Engineering (LBRCE) is located at Mylavaram, and is spread over 56 acres of sprawling lush green landscape spotted with orchids and grooves. LBRCE received Autonomous status from the academic year 2010-11. Institution certified by ISO 9001:2015. EEE, ECE and MECH undergraduate programmes are accredited by NBA for two years (Outcome Based Education criteria under Tier-I). LBRCE has a profound focus on research and has 7 advanced labs in various Departments and 4 departments (EEE,ECE, CSE, MECH) are recognized as Research Centers of excellence by JNTUK, Kakinada. The place is a hub of leading power plants like Dr.NTTPS, LANCO Power and Industries like APHMEL, HPCL and Bharath Petroleum.

LBRCE has sophisticated infrastructure, supported by a dedicated team of well qualified and experienced faculty. LBRCE offers B.Tech Courses in CSE, Civil, ECE, EEE, EIE, IT MECH and Aerospace Engineering and P.G. programmes: M.B.A., M.C.A, & M.Tech specializations in EEE, ECE, CSE and Mech. streams. All laboratories are equipped with state of the art facilities backed by advanced computer systems with latest software. The library has over 57,183 books spanning 14,000 titles. It subscribes over 156 National journals and 116 Technical and general magazines. A digital library is a part of this facility with over 6506 VCD collections produced from IITs, EKALAVYA, SONET, NPTEL and SWAYAM PRABHA. The students have access to 330Mbps dedicated internet line and also to DELNET to supplement their classrooms teaching.

#### **ABOUT THE DEPARTMENT.**

The Department of Electrical and Electronics Engineering offers an undergraduate program in Electrical & Electronics Engineering and a Post-graduate program in the specialization of Power Electronics & Drives. The Department has well qualified faculty and good laboratory facilities. EFF Department is recognized as research centre by JNTUK, Kakinada. Department has licensed software: MATLAB(7.0).  $MATLAB(R2016a)$ , PSCAD/EMTDC, LABVIEW, ETAP, MULTISIM, ANSYS, Xilinx and DIGSILENT. The department regularly conducts Guest Lectures / Seminars / Workshops / Technical paper contests for the benefit of both faculty and student community.

**Five-Day Skill Development Training** Program on "Industrial Automation using PLC,SCADA and IOT " in association with INDWELL Institute Of Technology, PUNE, Maharashtra

 $11^{th} - 15^{th}$  February, 2019

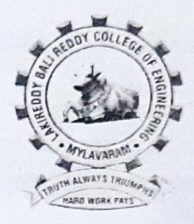

Chief Patrons Er. Lakireddy Bali Reddy, Chairman Sri L.Jaya Prakash Reddy, Co-Chairman Sri LNRK.Prasad Reddy, Vice Chairman

#### Patrons

Sri G. Srinivasa Reddy, President, LBRCT Er.K.Timma Reddy,Director,Infrastructure Dr.K.Appa Rao, Principal Dr.K.Srinivasa Reddy, Vice-Principal

#### Convener Dr. M. UmaVani, Prof. & HOD

#### Coordinator Dr.A.V.G.A.MARTHANDA

Department of Electrical and Electronics Engineering Lakireddy Bali Reddy college of Engineering (Autonomous) Mylavaram, Krishna (Dt) Andhra Pradesh, India-521230. Ph: 08659 222933 Fax: 08659 222931 http://www.lbrce.ac.in

### **Ringoplerien**

Automation is basically the delegation of human control function to technical equipment. It is the use of control systems such as computers, PLCs, Microcontrollers to control machinery and processes to reduce the need for human sensory and mental requirements as well. Industrial Automation *i.e.* to "Automate Industry" is the basic need of almost every type of manufacturing and production unit today. Food/ Beverage, Metal, Mining, Power, Textile. Petrochemical, Machine Manufacturing, Automobile etc are the few examples where we see the automation today. The most used guiding force behind an Automated Industrial Plant is a "Programmable Logic Controller" generally known as a PLC. PLCs along with certain other necessary ingredients like Sensors, Motors, Actuators, Valves, Convevors, Boilers, SCADA Systems, Computers & many more, makes a real automated manufacturing plant.

#### $0:1120111120121121212011121111$

The Main Objective of this Three-Day workshop is to make the aspiring engineering students acquainted with the conceptual as well as practical knowledge of the Industrial Automation & Latest Technologies being used to achieve Industrial Automation. The idea of Organizing this Three-Day workshop is to inculcate the basic fundamentals of Automation among the students and equip them with employability skills.

### TOPICS NO BE COVERED

PLC: Introduction, types, leading hardware and software, logic development, important instruction, Industrial I/Ps & O/Ps, PLC wiring & Industrial project development.

HMI/MMI: Introduction, interfacing with PLC, screen development, digital & analog data configuration, analog data scaling, password level, screen display & Industrial project development.

SCADA: Introduction, interfacing with PLC, screen development, digital & analog data configuration, analog data scaling, driver selection and configuration, tag creation and configuration & Industrial project development.

INTERFACING PROJECT: Complete interface of PLC, HMI, SCADA, AC DRIVE, AC motor, Digital I/Os with a real Industrial application.

AC DRIVE: Introduction, hardware, parameter setting, speed, direction, acceleration and de acceleration time control of induction motor, interfacing with PLC. multispeed & multi directional control project.

### 1411011111111

The program is open to EEE, ECE & ME UG and PG students of AICTE approved Engineering colleges.

### 135001000110000

Experts from INDWELL INSTITUTE OF TECHNOLOGY, Pune will act as resource persons.

### RECEIPTION PARTIES.

Application in the prescribed format duly sponsored by the Head of the Institution should reach the coordinators on or before 09.02.2019. The soft copy of application (scanned copy) can also be sent to the coordinator. Registration Fee (Cash payment only): Rs.800/-

#### **ABOUT MY PAVARAM**

It is situated at a distance of 40 km, from Vijayawada and is well connected by rail and road to various places in the country. Participants can reach to Mylavaram by boarding buses run by APSRTC towards Tiruvuru, Kothagudem & Bhadrachalam, city bus services (with number 350).

**LAKIREDDY BALI REDDY COLLEGE OF ENGINEERING (AUTONOMOUS) MYLAVARAM-521 230 Department OF Electrical and Electronics Engineering** Five-Day Skill Development Training Program on "Industrial Automation using PLC, SCADA and IOT" in association with INDWELL Institute of **Technology PUNE**  $11^{th}$  -  $15^{th}$  February, 2019 REGISTRATION FORM 1. Name of the participant:  $2.UG/PG:$  $3. Year:$ 4. College: All College: 5. Place: 6. Email: 7. Phone:

#### Declaration

The information provided is true to the best of my knowledge. If selected, I agree to abide by the rules and regulations of the course.

Place:

Date:

Signature of the Applicant

LAKIREDDY BALIREDDY COLEGE OF ENGINNERING DEPARMENT OF ELECTRONICS AND COMMUNICATION ENGINEERING (Autonomous & Affiliated To JNTUK, Kakinada & Approved By AICTE, New Delhi, NAAC Accredited 'A 'grade, Accredited BY NBA, Certified By ISO 9001:201) L B Reddy Nagar, Mylavaram-521230, Krishna District, Andhra Pradesh

Date: 01-10-2018

### **CIRCULAR**

In the Department of Electronics and Communications Engineering, It is decided to conduct Module-II & III (MyDAQ & MyRIO) COMPETANCE DEVELOPMENT PROGRAM in the month of November 2018 For B.Tech. V-Sem during the Academic Year 2018-19.

Students are informed to Register their on or before 7TH October 2018.

Dr.Y.Amar Babu HOD, ECE

Circulation among students and coordinators

Dr.P.Lachi Reddy, Professor Mr.B.V.N.R.Siva Kumar B.Tech., V-Sem, ECE., Section-A B.Tech., V-Sem, ECE., Section-B B.Tech., V-Sem, ECE., Section-C

- 8 6 14  $:$  NGA

### **LABVIEW Certification Program "HANDS-ON TRAINING ON** myDAQ"

19<sup>TH</sup> November, 2018 to 24<sup>TH</sup> November, 2018

#### **About the Program**

Building on information taught in LabVIEW Core 1, Data Acquisition and Signal Conditioning training teaches the fundamentals of PC-based data acquisition and signal conditioning. Students learn how to perform different types of acquisition and to identify the correct sensor for their measurements. Students also discuss signal conditioning fundamentals and install and configure hardware in classroom-based courses.

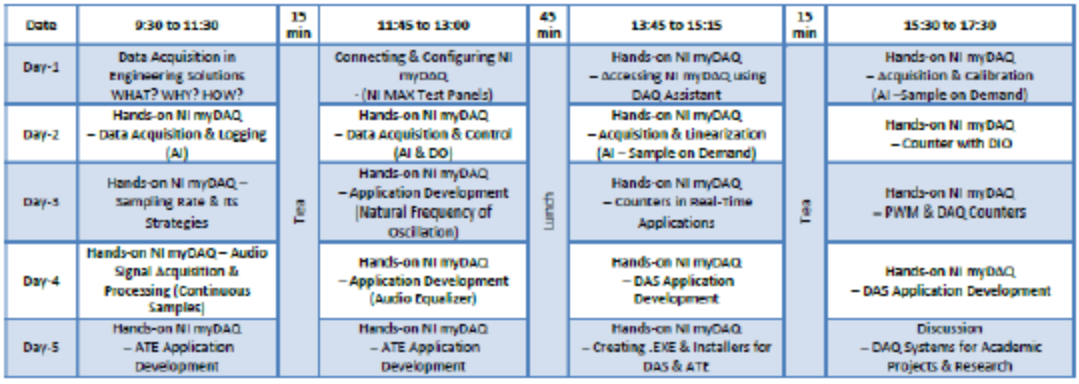

LAKIREDDY BALIREDDY COLEGE OF ENGINNERING DEPARMENT OF ELECTRONICS AND COMMUNICATION ENGINEERING (Autonomous & Affiliated To JNTUK, Kakinada & Approved By AICTE, New Delhi, NAAC Accredited 'A 'grade, Accredited BY NBA, Certified By ISO 9001:201) L B Reddy Nagar, Mylavaram-521230, Krishna District, Andhra Pradesh

Date: 01-10-2018

### **CIRCULAR**

In the Department of Electronics and Communications Engineering, It is decided to conduct Module-II & III (MyDAQ & MyRIO) COMPETANCE DEVELOPMENT PROGRAM in the month of November 2018 For B.Tech. V-Sem during the Academic Year 2018-19.

Students are informed to Register their on or before 7TH October 2018.

Dr.Y.Amar Babu HOD, ECE

Circulation among students and coordinators

Dr.P.Lachi Reddy, Professor Mr.B.V.N.R.Siva Kumar B.Tech., V-Sem, ECE., Section-A B.Tech., V-Sem, ECE., Section-B B.Tech., V-Sem, ECE., Section-C

- 8 6 14  $:$  NGA

### **LABVIEW Certification Program "HANDS-ON TRAINING ON myRIO"**

25TH November, 2018 to 30TH November, 2018

#### **About the Program**

Building on information taught in LabVIEW Core 1, Data Acquisition and Signal Conditioning training teaches the fundamentals of PC-based data acquisition and signal conditioning. Students learn how to perform different types of acquisition and to identify the correct sensor for their measurements. Students also discuss signal conditioning fundamentals and install and configure hardware in classroom-based courses.

NI myRIO is a revolutionary hardware/software platform that gives students the ability to "do engineering" and design real systems more quickly than ever before. Complete with the latest Zynq integrated system-on-a-chip (SoC) technology from Xilinx, the NI myRIO boasts a dual-core ARM® Cortex™-A9 processor and an FPGA with 28,000 programmable logic cells, 10 analog inputs, 6 analog outputs, audio I/O channels, and up to 40 lines of digital input/output (DIO). Designed and priced for the academic user, NI myRIO also includes onboard WiFi, a three-axis accelerometer, and several programmable LEDs in a durable, enclosed form factor.

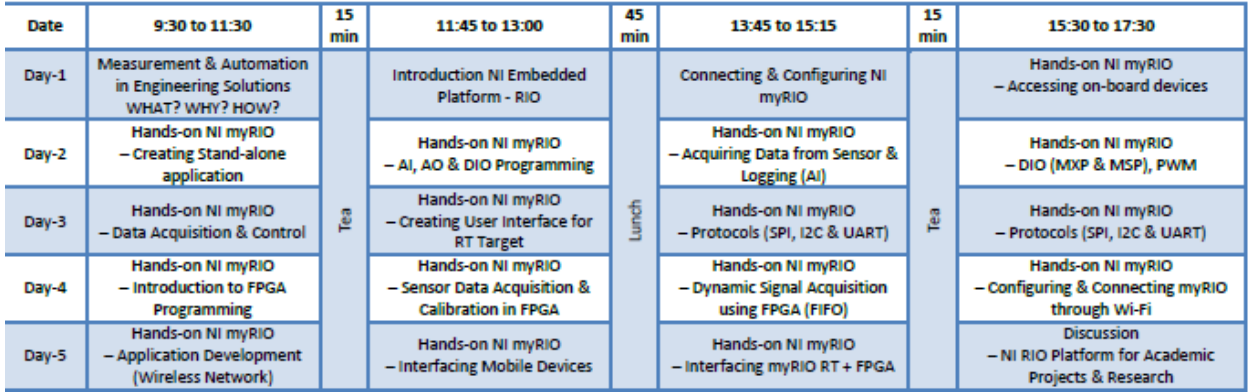

The Trainer details are

- 1> Esakki Raja (+91-81223 26419), trainee, NI LABVIEW
- 2> Satyanarayana A (+91-81471 00927), trainee, NI LABVIEW

The Lakireddy Bali Reddy College of Engineering (LBRCE) was established in the year 1998 by Lakireddy Bali Reddy Charitable Trust, whose architect is Er. Lakireddy Bali Reddy garu. The institute is established with the sole aim of providing high quality educational opportunities in the field of science, engineering, technology and management. It is spread over 60 acres of sprawling lush green landscape spotted with orchids and<br>grooves. It is approved by AICTE, affiliated to JNTUK, Kakinada and attained autonomous status in the year 2010. It attained NAAC accreditation<br>status with 'A' Grade. The institute is certified by ISO: 9001-2015.

LBRCE has sophisticated infrastructure with dedicated, well qualified and experienced faculty. A separate  $R&D$  cell is established in the college to focus on continuous sponsored research. It has various sponsored research projects by various funding agencies. All laboratories are equipped with state-of-the art facilities backed by advanced<br>computer systems with latest software. The library is equipped with adequate volumes of books, journals with digital library facility.

#### ABOUT THE DEPARTMENT

The Department of Mechanical Engineering was tarted in the year 1998. It offers undergraduate rogram in Mechanical Engineering with an intake of 80 accredited by NBA(Tier-I) and NAAC of UGC Jew Delhi.The Dept is recognized as a Research entre by JNTUK Kakinada. The Dept offers a Postraduate program in the specialization of Thermal indicate program in the specialization of Therman<br>ingineering. The Department has well qualified,<br>ledicated faculty with good laboratory acilities including equipment required for research vork. The faculties are actively engaged in research ctivities in their areas of specialization.

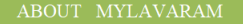

Mylavaram is situated at a distance of 40 km. from Vijayawada. Participants can reach Mylavaram by<br>boarding buses (at Vijayawada) run by APSRTC towards Tiruvur, Kothagudem & Bhadrachalam and city bus services (Bus number 350).

The programme is open to all Final Year B.Tech students of AICTE approved Engineering colleges<br>and Industry personnel working in the concerned/allied areas of Engineering

Application in the prescribed format duly sponsored the Head of the Institution should reach the coordinators on or before 15.12.2018. The soft copy of application (scanned copy) can be sent to the mail  $(hodmech@lbreac.in)$ .

**Note:** Brochure & registration form can also be downloaded from our college website. http://www.lbrce.ac.in

**Legistration Fee:**<br>For Students: Rs. 1500/-**Certificate provided by ANSYS Company** 

**<u>Vote:</u>** Registration fee in cash can be paid on the lay of Registration.

The Department of Aerospace Engineering was<br>started in the year 2011. The department offers 4years program, B.Tech in Aerospace undergraduate Engineering. The department has a team of highly qualified, dedicated and motivated faculty and well<br>equipped laboratories. The department has equation distribution and invertible theory and the<br>equipped laboratories. The department has<br>laboratories, classrooms, faculty rooms, sophisticated lab equipments and well versed library. The department has a wide range of teaching activities.

In the present era of remarkable technological achievements in the numerical domain new techniques have been applied in the engineering. There is increased necessity to solve complex problems in numerical domains and obtain better results from the simulations. Finite Element Analysis & Computational Fluid Dynamics has become an important tool in furthering a variety of fields of Engineering. The ANSYS is one of the best Multiplatforms which cover physics various interdisciplinary domains such as Mechanical,<br>Aerospace, Electronics, etc.

This SDP aims at providing complete handson training on FEA analysis. The SDP will help the participants to develop expertise on various aspects of ANSYS for FEA applications. The FDP serves the purpose of bringing together the engineers from<br>various domains such as Structural, Thermal and Fluid Dynamics fields

- 1. Ganesh Chakravarthi Senior Application Engineer (FEA). ARK Infosolutions Pvt. Ltd., Pune.  $\mathcal{L}$ **Vinav Kumar**
- Application Engineer (FEA), ARK Infosolutions Pvt. Ltd., Hyd.

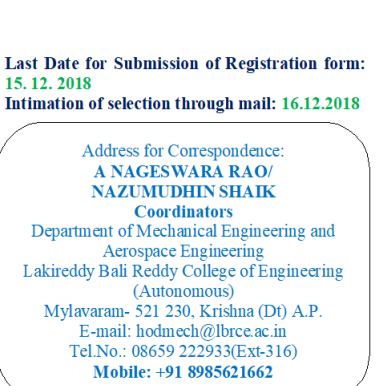

#### COURSE CONTENTS

- **Fundamentals of FEA**
- **General Pre-Processing**
- Modeling
- **Meshing Remote Boundary Conditions**
- **Static Structural Analysis**
- Thermal Analysis

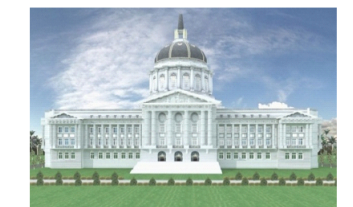

#### **LAKIREDDY BALIREDDY COLLEGE OF ENGINEERING (AUTONOMOUS)**<br>MYLAVARAM - 521 230 Department of Mechanical Engineering and Aerospace<br>Engineering

#### Five Day Student Certification Program on "Finite Element Analysis using ANSYS"<br>17th December-21<sup>th</sup> December, 2018

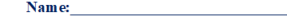

- Designation: **Oualification:**
- **Institution:**
- Department:
- **Areas of Interest:**

**Address for Correspondence** 

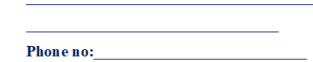

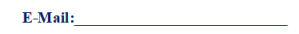

#### **Declaration**

The information provided is true to the best of my knowledge. If selected, I agree to abide by the rules and regulations of the course. Place:

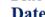

 $\mathbf{1}$ 

 $2.$ 

 $3.$ 

 $\overline{4}$ 

 $\overline{\mathbf{5}}$ .

 $\epsilon$ 

 $\overline{7}$ .

8.

 $\overline{9}$ .

**Signature of Applicant** 

**Five Day Student Certification Program on** "Finite Element Analysis using ANSYS"<br>"Finite Element Analysis using ANSYS"

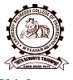

**Chief Patrons**<br>Er.Lakireddy Bali Reddy Chairman<br>Sri LakireddyJayaPrakash Reddy Managing Trustee<br>SriLakireddy Prasad Reddy

> **Patrons<br>Sri G. Srinivasa Reddy<br>President, LBRCT<br>Dr. K. Appa Rao<br>Painginal** Principal<br>Dr. K. Srinivasa Reddy<br>Vice-Principal

**Advisor**<br>Prof. P. Bhupal Reddy<br>*Professor &Dean(ME)* 

 $\begin{array}{c} \underline{\textbf{Converers}} \\ \textbf{Dr. S. Pichi Reddy} \\ \textit{Professor&HOD} \\ \textit{Technical Engineering} \\ \textbf{Dr. P. Lovaraju} \\ \textit{Professor&HOD} \\ \textit{Propissor&HOD} \\ \end{array}$ Me

 $\begin{array}{c} \textbf{\underline{Co-ordinates}}\\ A\textit{NAGESWARA RAO}\\ \textit{Assistant Professor}\\ \textit{Depth of Mechanical Engineering}\\ \textit{NAZUMUDHIN SHAIK}\\ \end{array}$ 

Assistant Professor<br>Dept of Aerospace Engineering

#### Organized by:

DEPARTMENT OF MECHANICAL ENGINEERING AND AEROSPACE ENGINEERING<br>LAKIREDDY BALIREDDY COLLEGE OFENGINEERING (AUTONOMOUS),<br>
MYLAVARAM KRISHNA (Dt), A.P.

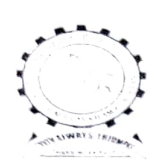

LAKIREDDY BALI REDDY cOLLEGE OF ENGINEERING (Autonomous) L.B.Reddy Nagar,Mylavaram-521230,Andhra Pradesh,India

## Affiliated to JNTUK, Kakinada & Approved by AICTE New Delhi

#### DEPARTMENT OF MECHANICAL ENGINEERING

### CIRCULAR

#### Date:10/12/2018

All the students of IV B.Tech are here by informed that 5 day student certification program on "Basic course on FEA" using ANSYS will be conducted trom 17/12/2018 1o 21/12/2018.. Interested students need 1o be enrolled with Mr.A.Nageswara Rao,Assistant Professor on or before 15/12/2018. The following topics will be covered in the program.

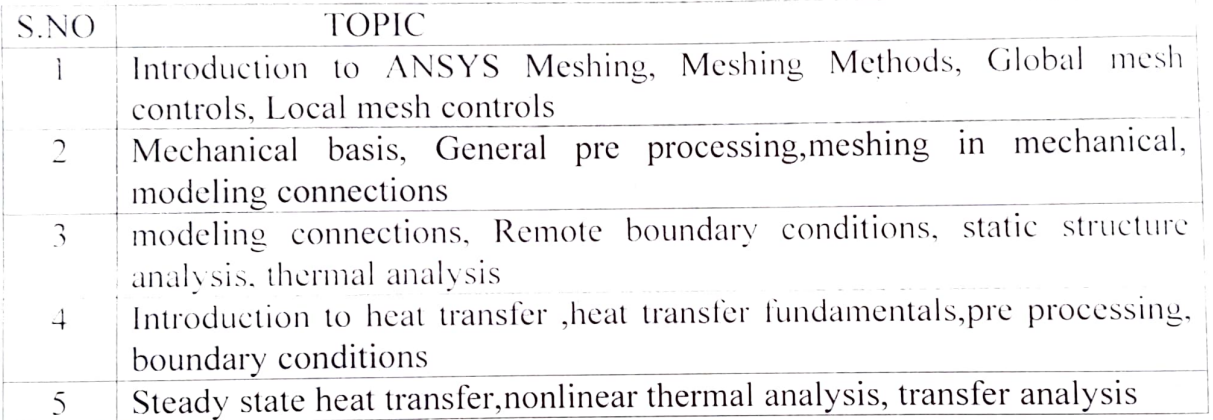

 $\sqrt{2}7018$ 

#### LAKIREDDY BALI REDDY COLLEGE OF ENGINEERING (AUTONOMOUS)

L.B.Reddy Nagar, Mylavaram - 521 230.Andhra Pradesh, INDIA Affiliated to JNTUK, Kakinada & Approved by AICTE New Delhi New Delhi & certified by ISO 9001:2015 SKILL DEVELOPMENT CENTRE -LBRCE

Date: 29-10-2018

#### **CIRCULAR**

All Ist, IInd & IIIrd year B.Tech students are instructed to register in Semester Break Global Certification Training Programs which are scheduled on 17-11-2018 to 01-12-2018 for this odd semester. These Certification Programs are being offered by reputed organizations through APSSDC are essential to improve the skill sets of the students and it is mandatory as per the new curriculum.

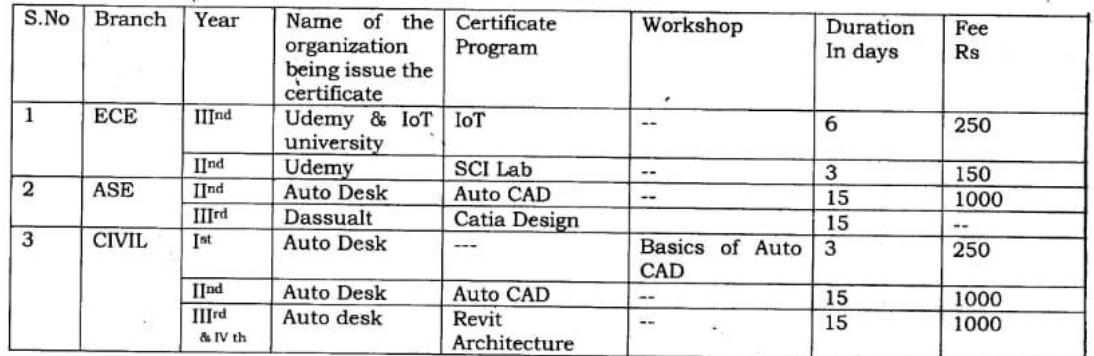

Hence all HOD's are requested to motivate the students and ensure the 100% registrations for the above Certification Programs.

Cc: i) The President for kind info ii) Vice Principal iii) All HODs iv) SDC coordinator.

LAKIREDDY BALI REDDY COLLEGE OF ENGINEERING DEPARTMENT OF ELECTRONICS AND COMMUNICATION ENGINEERING

(Autonomous & Affiliated to JNTUK, Kakinada& Approved by AICTE, New Delhi, NAAC Accredited, Certified by ISO 9001:2015)

L B Reddy Nagar, Mylavaram-521 230, Krishna District, Andhra Pradesh.

Date: 17-11-2018

# SCI lab Training program being conducted by APSSDC, Andhra Pradesh

#### Contents to be covered

- 1. Introduction to Scilab
- Programming  $2.$ 
	- a. Variables, assignment and display
	- b. Loops
	- c. Tests
	- d. 2 and 3D plots
	- e. Supplements on matrices and vectors
	- f. Calculation accuracy
	- g. Solving differential equations
- 3. Familiarization of Scilab functions
	- a. In analysis
	- b. In probability and statistics
	- c. To display and plot
	- d. Utilities

Mr. V.V. Rama Krishna Assoc. Professor, Dept. of ECE

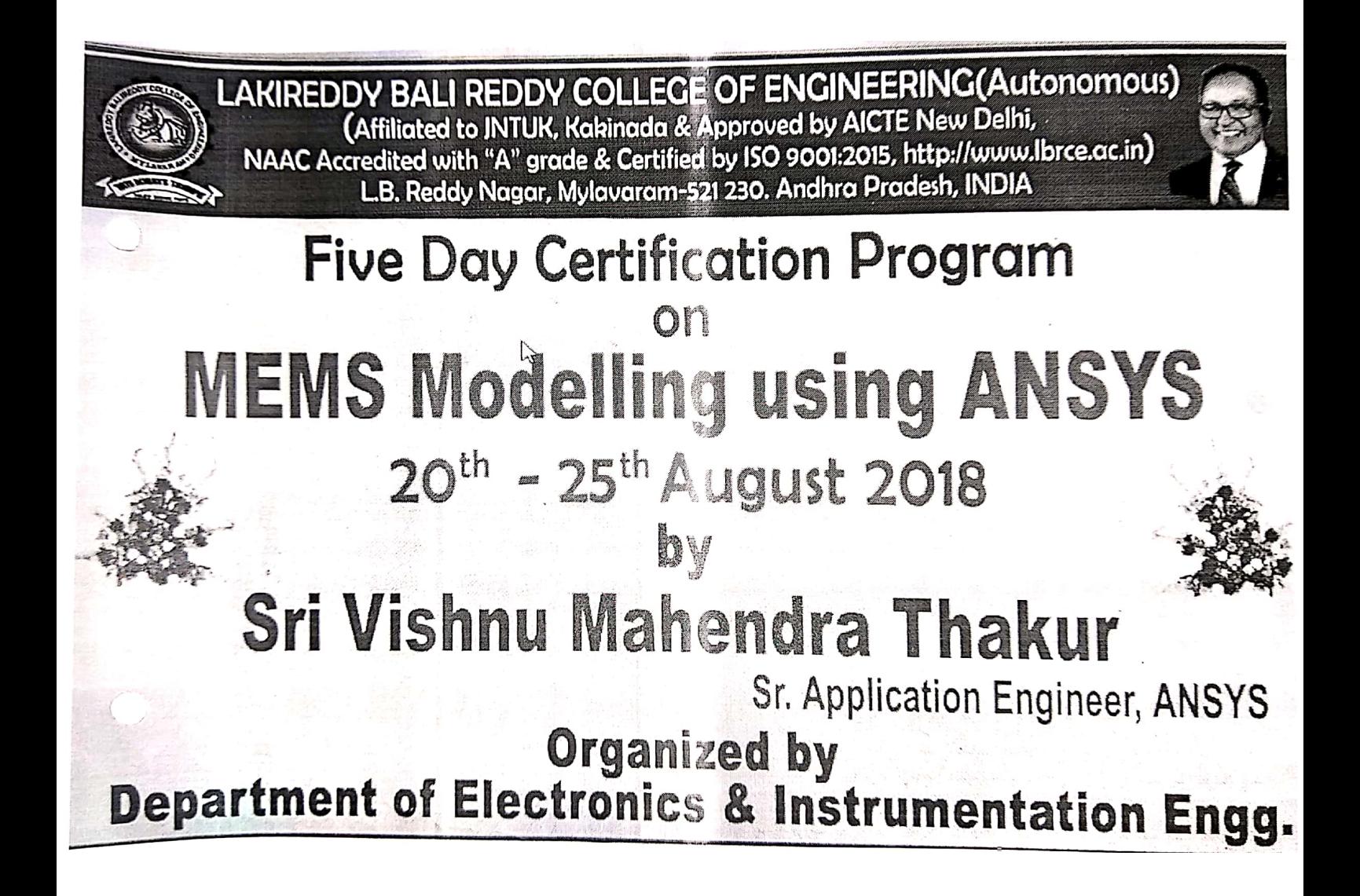

# LAKIREDDY BALI REDDY COLLEGE OF ENGINEERING (Autonomous)

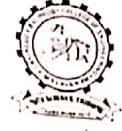

L.B.Reddy Nagar, Mylavaram - 521 230, Andhra Pradesh, INDIA. Affiliated to JNTUK, Kakinada & Approved by AICTE, New Delhi. Accredited by NAAC with 'A' grade, "CPE" status by UGC, Certified by ISO 9001:2015 Tel.: 08659-222933, 934, 936, Fax: 08659-222931, http://www.lbrce.ac.in DEPARTMENT OF ELECTRONICS & INSTRUMENTATION ENGINEERING

To The Principal, LBRCE. Mylavaram.

Dt.: 16-08-2018.  $\frac{1}{2}$ 

Sub.: Request for Permission to conduct Certification Program - reg.,

Respected Sir,

With your kind prior approval, we are planning to organize "Certification Program on MEMS Modelling using ANSYS" during 20<sup>th</sup> to 25<sup>th</sup> Aug. 2018. In this connection, kindly grant us permission for the same. The details of resource person and expected participants including registration fee particulars given below.

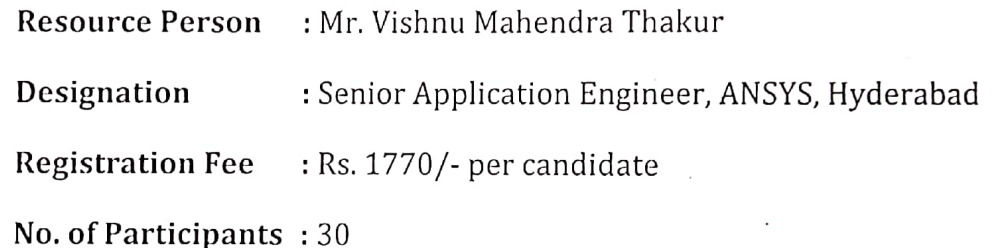

Thanking You Sir,

**Head of the Department** Head Department of Flergronics & Instrumentation Engel Elikit Jack Rali Reddy College of Engg, rAutonomique) (Ayou aram (E2) 230 Kinshina Dt, A.P.

Yours Sincerely,

Mylavaram,

 $T.$ str $\approx$ 

 $(Dr. T. Satyanarayana)$ Professor, Dept. of EIE. Coordinator of Program.

**Scanned by CamScanner** 

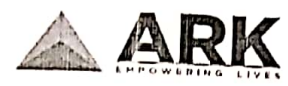

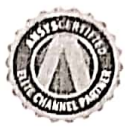

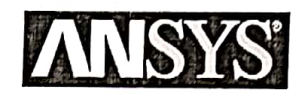

### MEMS (Micro-Electromechanical Systems) -5 Days Schedule using ANSYS Tools

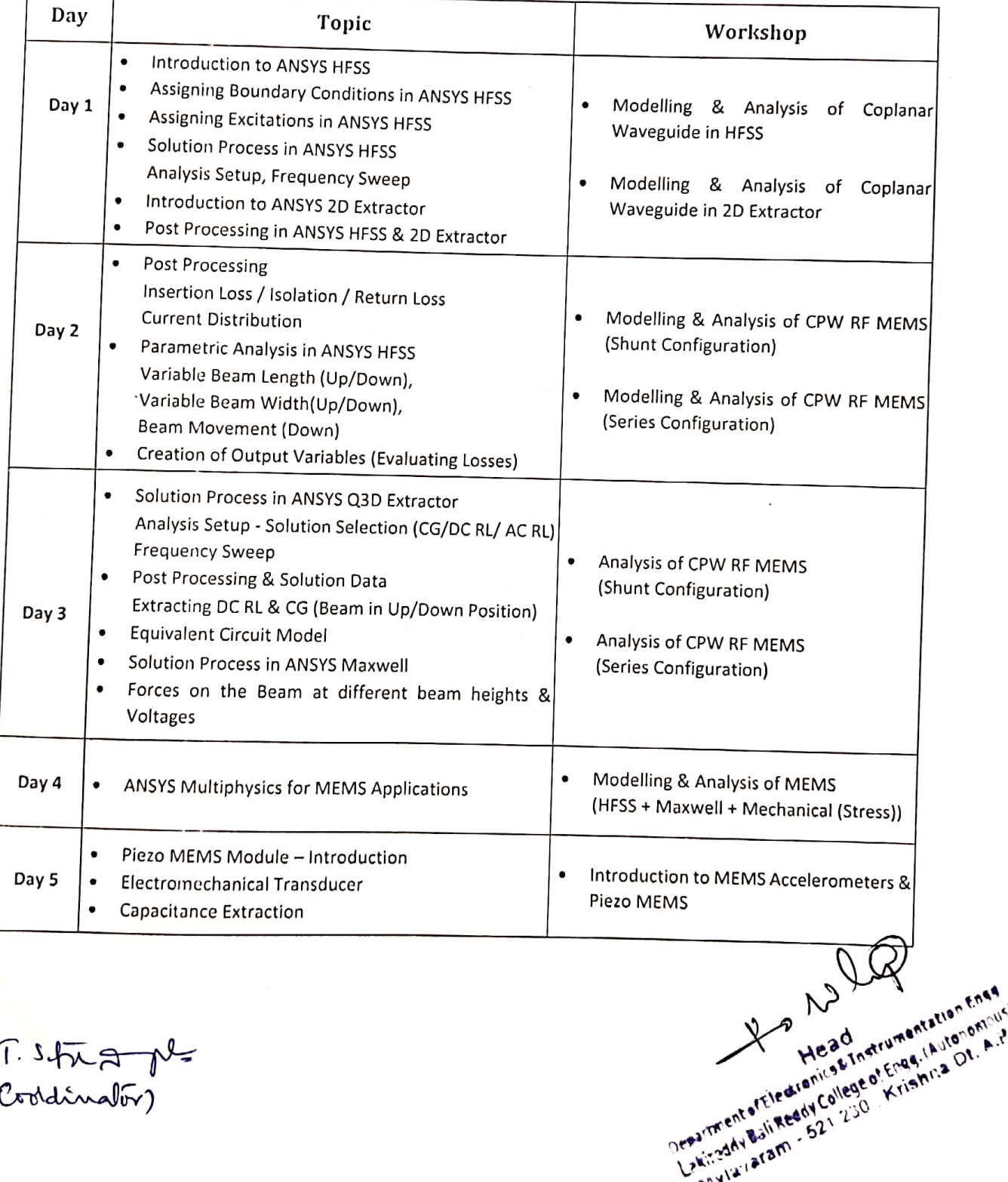

T. Straple

Scanned by CamScanner

Department of the dignitude of Krishica Of. A.P.

#### **DECISTDATION BODY**

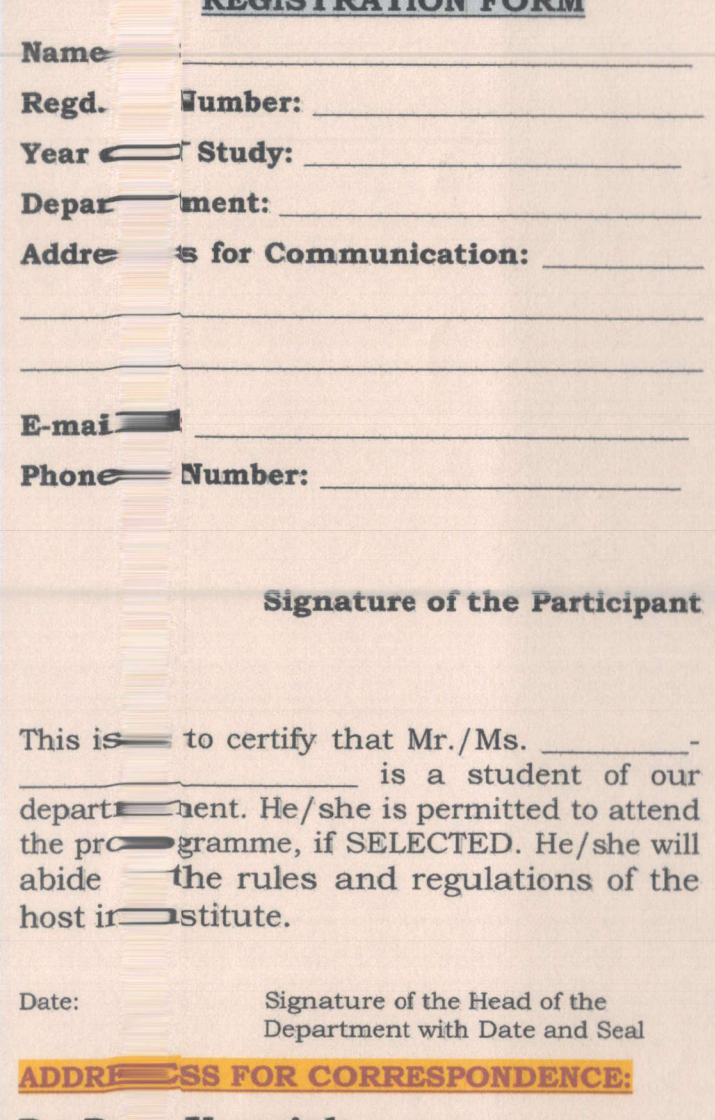

#### Dr. D. Veeraiah,

Coordin ator.

Profess<sup>on</sup>, Department of CSE.

Lakired V Bali **Reddy College**  $of$ Engine == ring (Autonomous), **Mylavar**  $\sqrt{4m} - 521230.$ +91-8333905834, +91-8919810599 **Mobile:** Mail ID: veeraiahdvc@gmail.com

#### **COMMITTEE MEMBERS Chief Patrons:** 1) Er. Lakireddy Bali Reddy, Chairman 2) Sri L. Jaya Prakash Reddy, Co-Chairman 3) Sri L.R.N.K. Prasad Reddy, Vice-Chairman 1) Sri G. Srinivasa Reddy, President 2) Er. K. Thimma Reddy, Director Infra 3) Dr. K. Appa Rao, Professor & Principal 4) Dr. R. Chandrasekharam, Dean, School of Computing Dr. Ch. Venkata Narayana, Professor & HOD. Department of CSE **Coordinators:** 1) Dr. D. Veeraiah, Professor, Department of CSE 2) Dr. D. Jagan Mohan Reddy, Assoc. Professor. Department of CSE **Co-Coordinators:** 1) Mr. T.N.V.S. Praveen, Asst. Prof., CSE Dept. 2) Mr. P. Vamsi Naidu, Asst. Prof., CSE Dept. **Organizing Committee:** All faculty of department of CSE **Objective of the Program:** This program is designed to train and develop III Year Students of CSE Department by equipping them to able to use Python Programming for solving Data Science problems. The main objective of this training program is to provide hands-on familiarity with Python Programming in an on-going process of Data Science. **Topics to be Covered:** Given topics will be covered in this training program, but not limited to:

- **Basics, Expressions & Control Statements**  $\bullet$
- **IO Operations and Modules**  $\bullet$
- **Troubleshooting and Error Handling**
- **NumPy and NumPy Arrays**
- **Data Frames**
- **Visualization using Matplotlib**
- **Pandas Built-In Data Visualization**
- Plotly, Cufflinks and Geo Mapping with  $\bullet$ **Choropleth Maps**
- **Decision Trees, Logistic Regression, Linear Regression and Unsupervised Learning**

### **ONE WEEK**

### **MICROSOFT CERTIFICATIO PROGRAM**

on

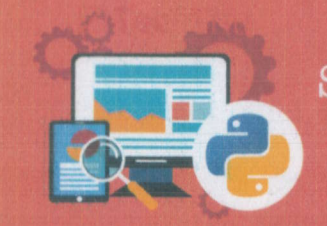

Da.ta. Science with Python

## **DATA SCIENCE WITH PYTHON**

(26th to 31st August, 2019) IN ASSOCIATION WITH

**PDEVSpark** 

### **Organized By: DEPARTMENT OF COMPUTER SCIENCE AND ENGINEERING**

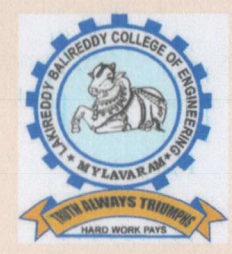

LAKIREDDY BALI REDDY COLLEGE OF ENGINEERING Accredited by NAAC & NBA (CSE, IT, ECE, EEE, MECH) An ISO 9001:2015 Certified Institution Approved by AICTE, New Delhi and Affiliated to JNTUK, Kaking L.B.REDDY NAGAR, MYLAVARAM, KRISHNA DIST., A.P.-521 230.

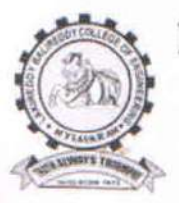

### LAKIREDDY BALI REDDY COLLEGE OF ENGINEERING (AUTONOMOUS) Accredited by NAAC & NBA (CSE, IT, ECE, EEE & ME) Approved by AICTE, New Delhi and Affiliated to JNTUK, Kakinada L.B.Reddy Nagar, Mylavaram-521230, Krishna Dist, Andhra Pradesh, India

#### DEPARTMENT OF MECHANICAL ENGINEERING

Date: 10/06/2019

#### Circular

Sub: Dassault systemes 3D Experience Training reg.

Dassault Systemes 3D Experience training will be offered for B.Tech III, V and VII semester Mechanical Engineering & Aerospace Engineering students from 17-06-2019 to 30-11-2019. All the interested students are informed to utilize this facility. After successful completion of the training, a Global certification exam will be conducted preferably in the month of December 2019. Interested students are informed to enroll their name with the class teacher. Last date to enroll to the program is 15-06-2019.

Robert

## **Training Delivery Content**

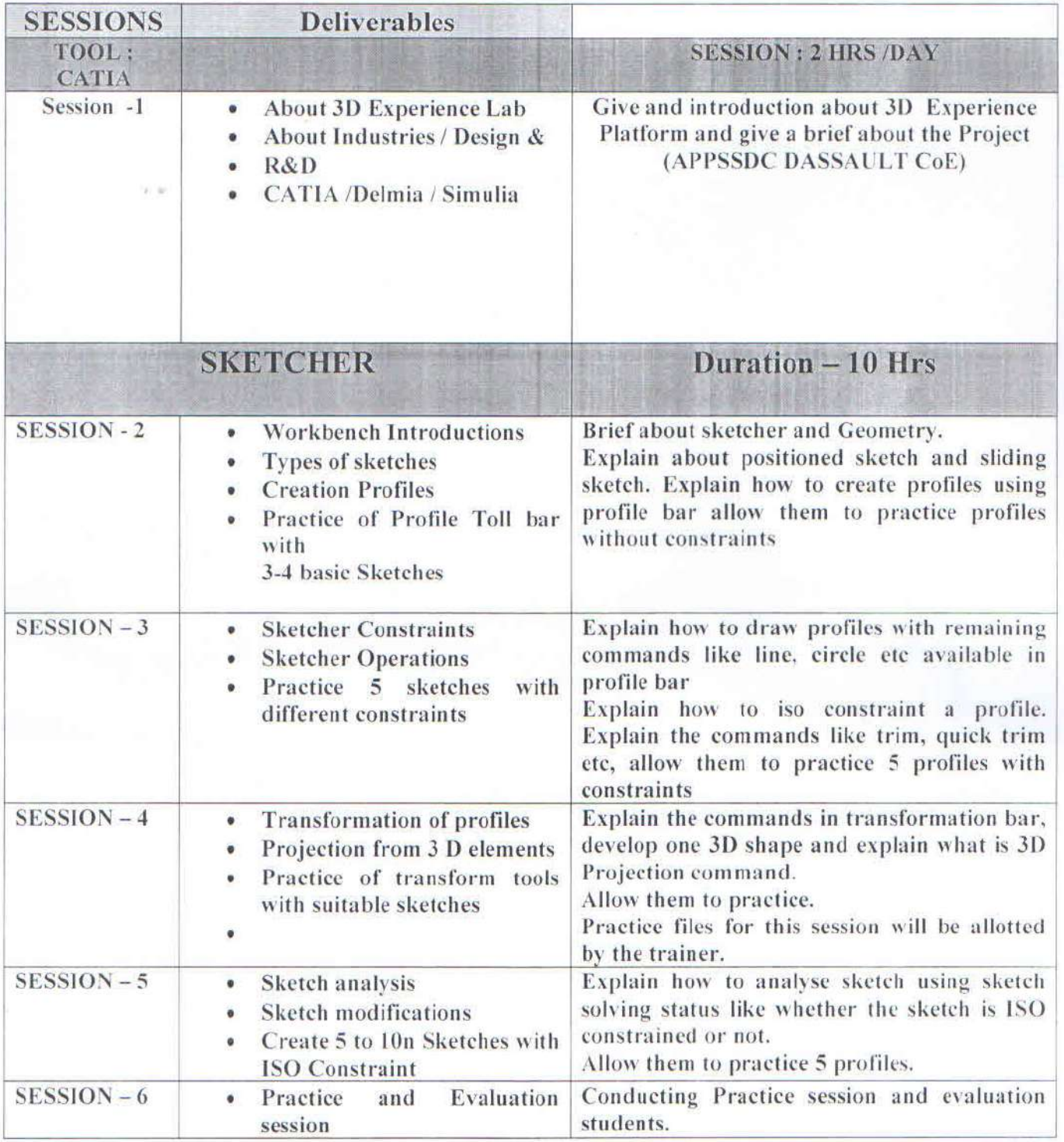

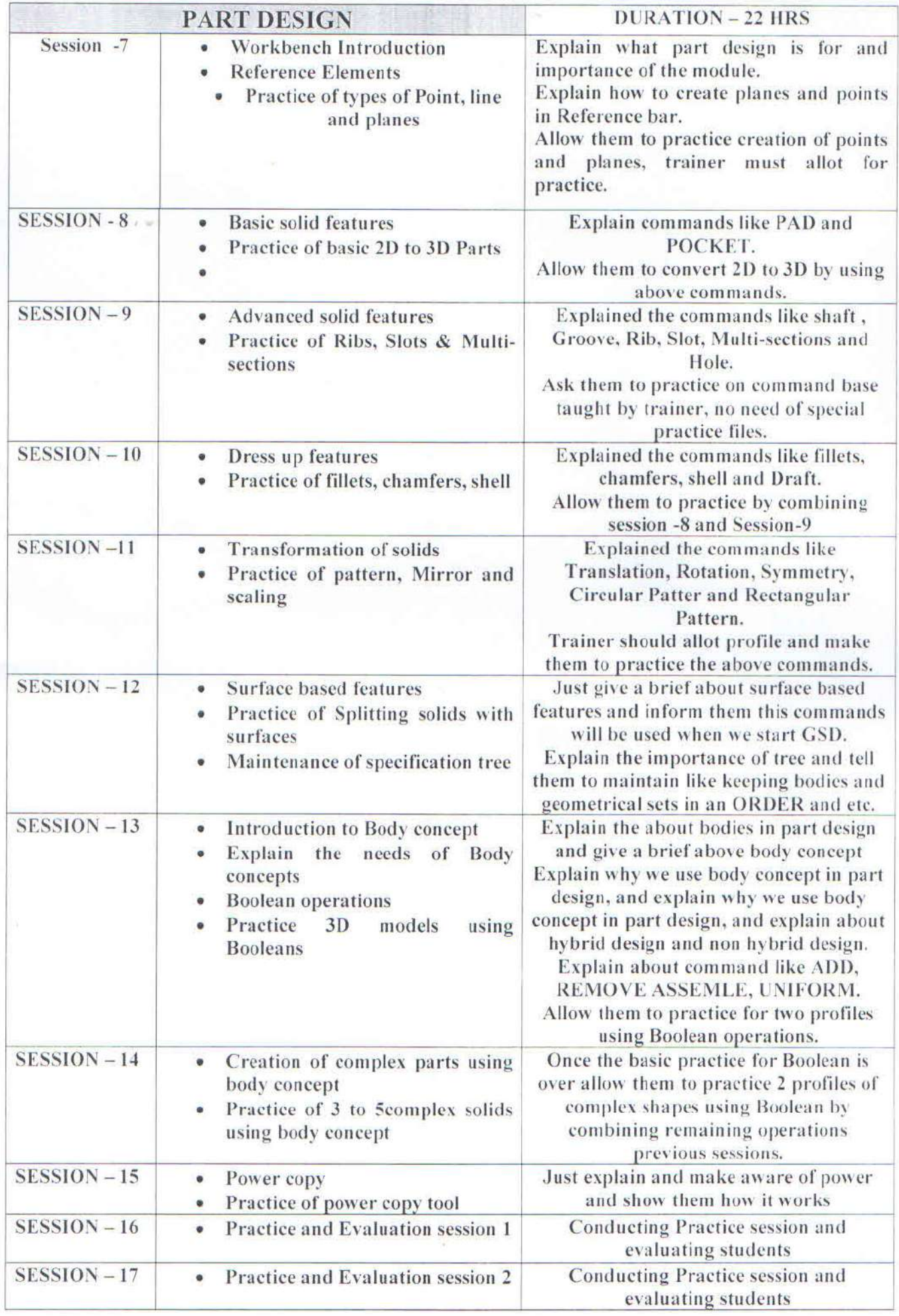

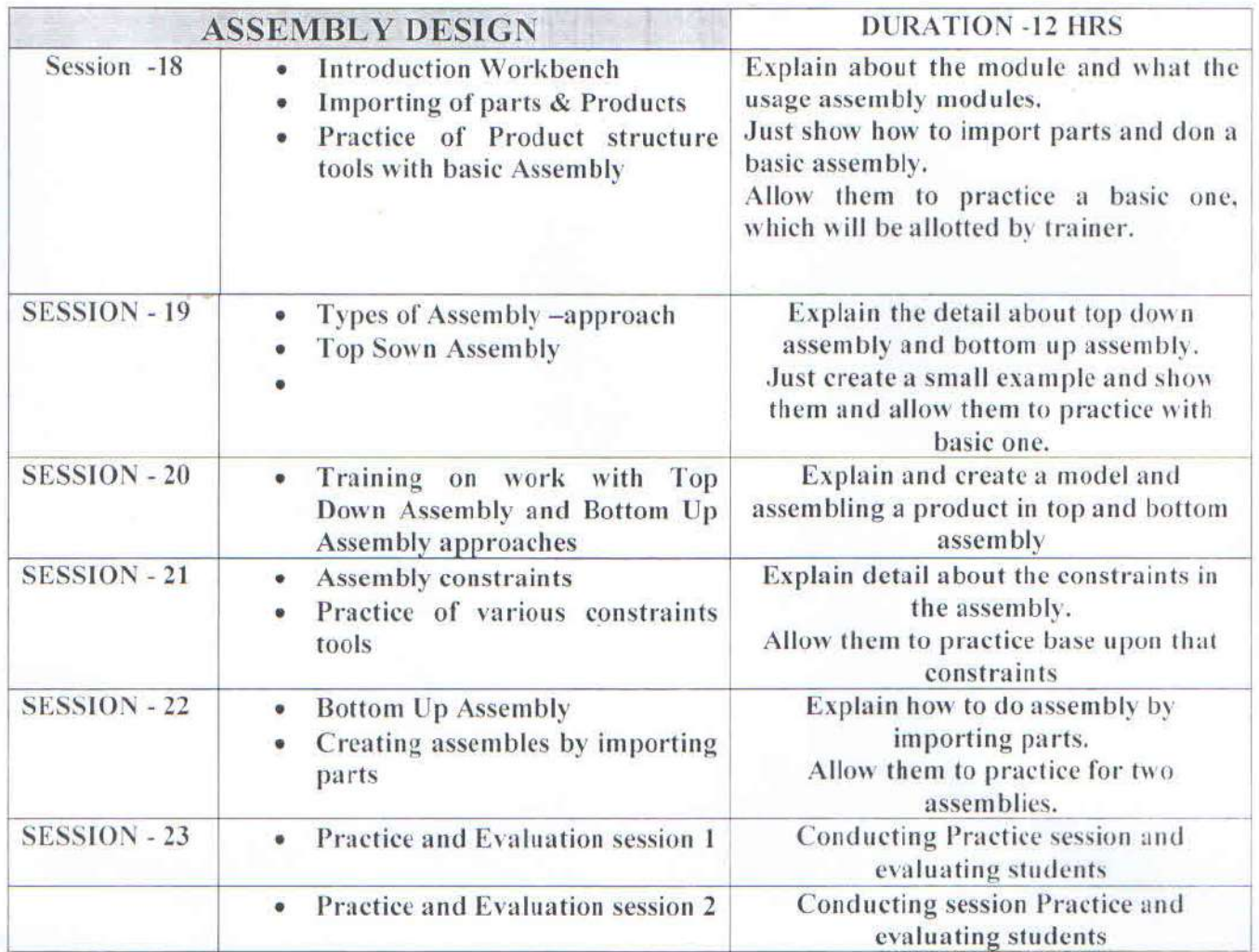

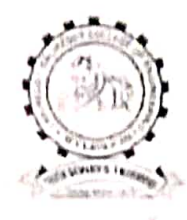

### LAKIREDDY BALI REDDY COLLEGE OF ENGINEERING (APTONOMOP Accredited by NAAC & NBA (CSE, IT, ECE, EEE & ME) Approved by AICTE, New Delhi and Affiliated to INTUK, Kakinassa L.B.Reddy Nagar, Mylavaram-521230, Krishna Dist, Andhra Pradesh, India

#### DEPARTMENT OF MECHANICAL ENGINEERING

#### **Circular**

Sub: Dassault Systemes Global Certification Exam reg.

The 3DEXPERIENCE is easy-to-use interface, it powers Industry Solution Experiences-based on 3D design, analysis, simulation, and intelligence software in a collaborative, interactive environment. It is informed to all the mechanical and Aerospace Engineering students who have undergone training on 3D EXPERIENCE that Dassault Certification is going to start from 03/12/2019 to 06/12/2019 in our 3D EXPERIENCE Lab in association with APSSDC. So, all the eligible students should register in APSSDC Portal on or before 2/12/2019 without fast Please maintain complete certification data without fail. Please use the following registration bus for registration:

http://engineering.apssdc.in/dassault/

 $\mathbf{u}_{1}$  2019

#### **INTRODUCTION**

**Objective of the event:** The main objective of this Two- Week Certificate Training Course is teach everyone the basics of programming computers using Python. This Specialization builds on the success of the Python for Everybody course and will introduce fundamental programming concepts including data structures, networked application program interfaces, and databases, using the Python programming language. In the Capstone Project, you'll use the technologies learned throughout the Specialization to design and create your own applications for data retrieval, processing, and visualization.

#### **Schedule of the Course:**

**Day 1:** Why We Program? Installing and Using Python, Variables and Expressions, Conditional Code, Functions, Loops and **Iterations** 

Day 2: Strings, Files, Lists.

**Day 3:** Dictionaries, Tuples, Regular expressions, Programs, Explanation of coursera

**Day 4:** Using Databases with Python.

**Day 5:** Capstone: Retrieving, Processing, and Visualizing Data with Python

**Day 6:** Python to Access, Web data, Clear doubts, Assignments, LMS and practice session.

**Day 7:** Databases with Python, Clear doubts, Assignments, LMS and practice session

**Day 8:** Databases with Python Clear doubts, Assignments, LMS and practice session

**Day 9:** Capstone: Retrieving, Processing, and Visualizing Data with Python Clear doubts, Assignments, LMS and practice session. **Day 10:** Python to Access Web Data Clear doubts, Assignments, LMS and practice session.

**Day 11:** Databases with Python Clear doubts, Assignments, LMS and practice session. **Day 12:** Capstone: Retrieving, Processing, and Visualizing Data with Python Clear doubts, Assignments, LMS and practice session

#### **REGISTRATION PARTICULARS**

**An Amount of 1300/- need to be paid** 

#### **Program Educational Objectives (PEOs):**

Four to Five years after successful completion of graduation students will be able to:

- Pursue a successful career in the area of Information Technology or its allied fields.
- Exhibit sound knowledge in the fundamentals of Information Technology and apply practical experience with programming techniques to solve real world problems.
- Demonstrate self-learning, life-long learning and work in teams on multidisciplinary projects.
- Understand the professional code of ethics and demonstrate ethical behavior, effective communication, and team work and leadership skills in their job.

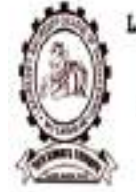

LAKIREDDY BALI REDDY COLLEGE OF ENGINEERING (Autonomous) Accredited NAIC with "A" grade, 190 9001:2015 Certified Institution,

Approved by AICTE New Delhi & Affiliated to JNTUK, Kakinatla L.B. Reddy Nagar, Mylavarum 521 230. Krishna Dist, Andhra Pradesh, INDIA http://www.hece.ar.in.phone: 08659-222933, 222934 Ex:109

DEPARTMENT OF INFORMATION TECHNOLOGY

**TWO WEEK CERTIFICATE TRAINING PROGRAM ON "PYTHON FOR EVERYBODY"** (14**th May - 27th May, 2019)**

#### **ABOUT THE DEPARTMENT**

The Department of IT is established in the year 1999 and offers an undergraduate program in Information Technology. The Department has well qualified faculty and good laboratory facilities. All the laboratories are well equipped with state of the art experimental sets, both in quality and quantity, which brings the number of students per batch of two. The department regularly conducts Guest Lectures / Seminars / Workshops / Technical paper contests for the benefit of both faculty and student community.

#### **Department Vision:**

To emerge as one of the most preferred department for the budding engineers, aspiring to be successful IT professionals.

#### **Department Mission:**

- To inculcate team skills and leadership qualities in the student though projects, seminars and group activities.
- To impart quality education with a well-designed curriculum, consistent with industry requirements, that equips the student to face the career challenges.
- To cultivate the qualities of social awareness and service to the humanity among students.
- To extend the student's learning beyond the curriculum, through workshops on cutting edge technologies.

The LBR College of Engineering (LBRCE) is located at Mylavaram, 40km from Vijayawada on Bhadrachalam highway and is spread over 50 acres of sprawling lush green landscape spotted with orchids and grooves. The place is a hub of leading power plants like VTPS, LANCO Kondapally and Industries like APHMEl, HPCL and Bharath Petroleum.

 At LBRCE the focus is on a well balanced approach where most sophisticated infrastructure is supported by a dedicated team of well qualified and experienced faculty. The Management also actively involves in every aspect and career of the faculty and students. LBRCE offers B.Tech Courses in CSE, IT, ECE, EEE, EIE, MECH Engineering and P.G. programmes: M.B.A., M.C.A, & M.Tech Courses in ECE, CSE,IT and Mech. All laboratories are equipped with state of the art facilities backed by advanced computer systems and the latest software. The library has over **30,442 books** spanning **8589 titles**. It subscribes over **100 International Journals**, **74 National journals** and **39 Technical and general magazines**. A digital library is a part of this facility with over **4000 VCD collections** produced from IIT'S, EKALAVYA and SONET with **4.5TB of storage capacity server**. The students have access to internet and also to DELNET to supplement their classrooms teaching.

#### **Institute Vision:**

 To empower students to become technologically vibrant, innovative and emotionally mature and to train them to face the challenges of the quality-conscious globalized world economy.

#### **Institute Mission:**

- To provide an environment most conducive to learning and to create a stimulating intellectual atmosphere on the campus.
- To achieve Academic Excellence.
- To ensure a holistic development of personality.
- To spread education to rural areas.
- To establish partnership between Institution & Industry.

### ABOUT THE INSTITUTE ABOUT MYLAVARAM

It is situated at a distance of 45 Km. from Vijayawada. Mylavaram is well connected by rail and road to various places in the state. Participants are advised to alight either at Vijayawada or Kondapalli depending on their travel conveniences.

#### IMPORTANT INFORMATION

#### **Last Date of Registration : 10-05-2019**

 Address for Correspondence: **Mr. V.V. Krishna Reddy, Mr. K. Rajasekhar**  Co-Ordinator, Department of Information Technology Lakireddy Bali Reddy College of Engineering Mylavaram- 521 230, Krishna (Dt) A.P. Tel.No.: 08659 222933(Ext-109) Mobile: 8179990050

#### **TWO WEEK CERTIFICATE TRAINING PROGRAM ON "PYTHON FOR EVERYBODY"** (14**th May - 27th May, 2019)**

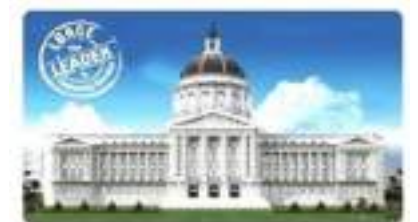

*Chief Patron* **Sri Lakireddy Bali Reddy, Chairman Sri Lakireddy Jaya Prakash Reddy, Co-Chairman Sri Lakireddy Prasad Reddy, Vice-Chairman**

#### *Patron*

**Sri G.Srinivasa Reddy, President Dr. K. Appa Rao, Principal Dr. K.Srinivasa Reddy, Vice-Principal**

#### *Organizing Committee*

**Coordinator Mr. V.V. Krishna Reddy, Mr. K. Rajasekhar , IT Dept.** *Organized by*  **CSI Student Chapter, DEPARTMENT OF IT**

**LAKIREDDY BALI REDDY COLLEGE OF ENGINEERING (Autonomous) MYLAVARAM – 521 230 KRISHNA (DT) A.P. Ph : 08659 222933 Fax : 08659 222931** [http://www.lbrce.ac.in](http://www.lbrce.ac.in/)

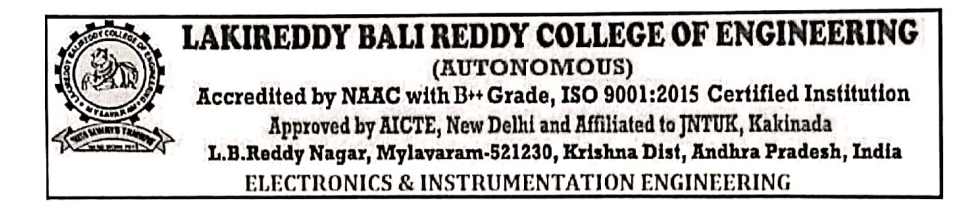

#### Date: 24-01-2020

This is informing to the students of II & III B.Tech 5-Day Workshop on "PYTHON **PROGRAMMING**" organised by Department of EIE in association with APSSDC from 28-01-2020 to 01-02-2020. In this regard students registered their names & fee for this program is Rs.300/-.All the II & III B.Tech students must attend the classes without fail.

Note: Schedule of the 5-Day Workshop on "PYTHON PROGRAMMING" mentioned below.

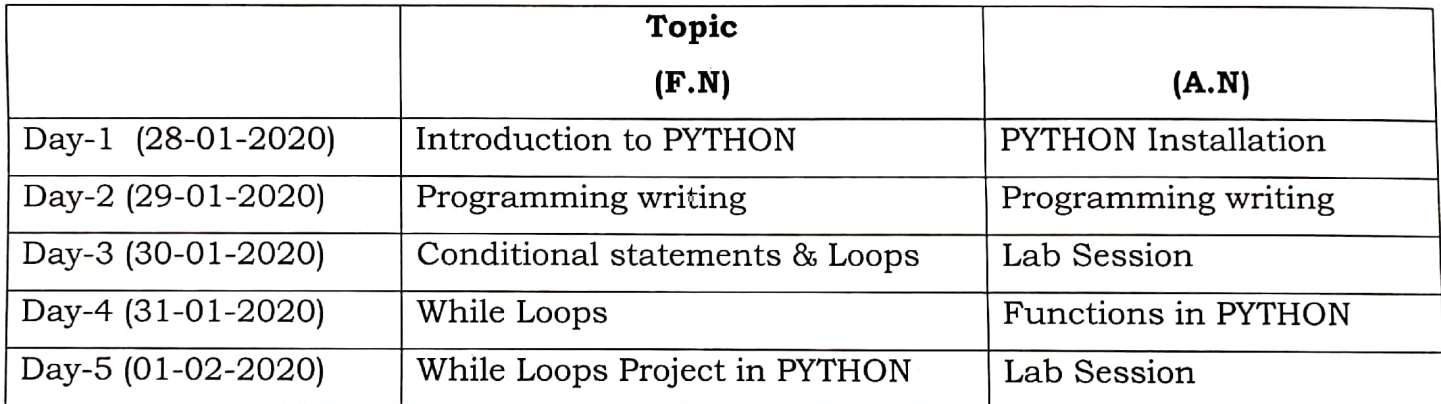

**HOD-EIE** 

 $I \wedge G$ 

Dr.B.Poornaiah

# LAKIREDDY BALIREDDY COLLEEGE OF ENGINEERING

## **INDUSTRY RELATIONS AND PLACEMENTS**

Dt. 10-12-2019

### **TRAINING by EBOX**

This is to inform you that T&P Department is going to conduct EBox Training Programme for pre final year students from 13<sup>th</sup> Dec, 2019 to 13<sup>th</sup> April, 2020 at our college for Placement Registered students.

3rd Year Placement Regd. Students.

Note: The placement Coordinators are requested to be in the training halls as per the schedule.

cinal

CC to: All HODs and Deans.

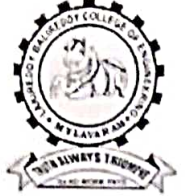

### LAKIREDDY BALI REDDY COLLEGE OF ENGINEERING

(AUTONOMOUS) Accredited by NAAC & NBA (CSE, IT, ECE, EEE & ME) Approved by AICTE, New Delhi and Affiliated to JNTUK, Kakinada L.B.Reddy Nagar, Mylavaram-521230, Krishna Dist, Andhra Pradesh, India

# **Industry Relations and Placements**

E-Box Training Program from 13-12-2019 to 13-04-2020

### **Schedule of the Training Program**

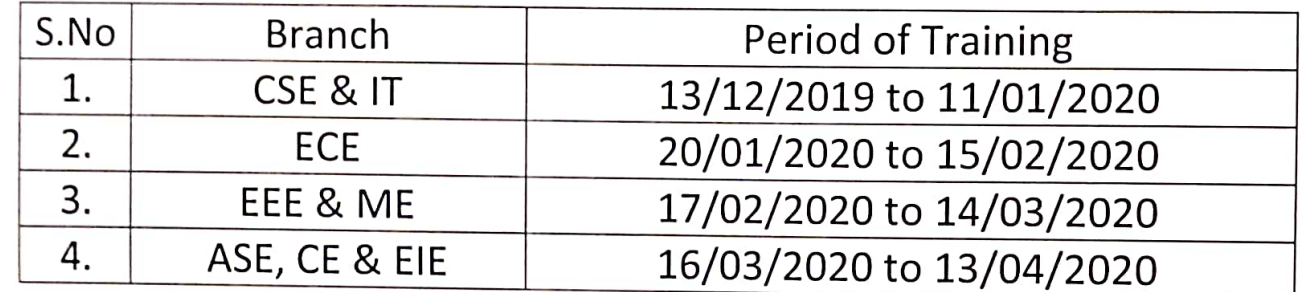

### **Content of Training Program**

- > Variables and Operators, Decision Constructs, Looping Constructs
- > Lists, Arrays, Tuples, Set, Dictionary
- $\geq$  Strings, Regular Expressions
- > Modules and Packages, Date and Time Functions, File Handling
- > Linked List, Stack, Queue
- $\triangleright$  Trees and Graphs
- $\geq$  Hash Table, Analysis of Algorithms
- $\triangleright$  Searching and Sorting Algorithms
- > Greedy Strategy and Dynamic Programming
- > Backtracking, Branch & Bound

Line - 1/2

Training and Placement Officer

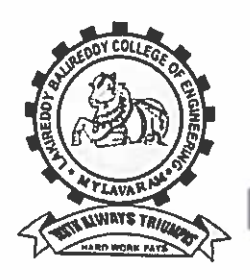

#### LAKIREDDY BALI REDDY COLLEGE OF ENGINEERING (AUTONOMOUS) Accredited by NAAC & NBA (Under Tier - I) ISO 9001:2015 Certified Institution Approved by AICTE, New Delhi and Affiliated to JNTUK, Kakinada L.B. REDDY NAGAR, MYLAVARAM, KRISHNA DIST., A.P.-521 230. http://cse.lbrce.ac.in.cselbreddy@gmail.com. Phone: 08659-222933, Fax: 08659-222931 DEPARTMENT OF COMPUTER SCIENCE & ENGINEERING

Dt: 05-05-2020

### **CIRCULAR**

It is to inform to all B. Tech II year CSE students that a Training programme for a certification course on "Programming Essentials of C++" organised in Association with Cisco Netacad Academy from 15-05-2020 to 24-05-2020 in Netacad portal. All the students are requested to attended training without fail.

**CSE-HOD** 

**HEAD** Dept. of Computer Science and Engineering Lakireddy Bali Reddy College of Eney.<br>MYLAVARAM - 521 230, Krishna Dt, .

Copy to:

1.G Balu Narshima Rao, CSE Department.

2. II Sem Students

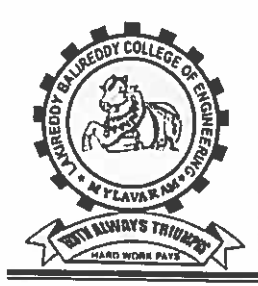

LAKIREDDY BALI REDDY COLLEGE OF ENGINEERING

(AUTONOMOUS)

Accredited by NAAC & NBA (Under Tier - I) ISO 9001:2015 Certified Institution Approved by AICTE, New Delhi and Affiliated to JNTUK, Kakinada L.B. REDDY NAGAR, MYLAVARAM, KRISHNA DIST., A.P.-521 230. http://cse.lbrce.ac.in.cselbreddy@gmail.com. Phone: 08659-222933, Fax: 08659-222931 **DEPARTMENT OF COMPUTER SCIENCE & ENGINEERING** 

#### Course Contents of "Programming Essentials for C++"

WEEK-1: (15-05-2020 to 21-05-2020)

Module 1 - Introduction to Computer Programming, Variables, Comments, Basic I/O operations, flow control

Module 2 - Advanced flow control (if, else, switch; loops) and data aggregates

Module 3 - Extending expressive power: pointers, functions, and memory

Module 4 - Accessing data: arrays of pointers, conversions, strings, namespaces, and exceptions

End of the week- SUMMARY TEST-1

WEEK-2: (22-05-2020 to 01-06-2020)

- Module 5 Object-oriented programming essentials (classes, objects, inheritance)
- Module 6 Inheritance
- Module 7 Exceptions
- Module 8 Operators and enumerated types
- End of the week- SUMMARY TEST-2

Note: Final Test will be conducted after the completion of Summary TEST-1 & TEST-2

Head of the Department

**HEAD** Dept. of Computer Science and Engineering Lakireddy Bali Reddy College of Engg. MYLAVARÁM - 521 230, Krishna Dt, A.P.
https://mail.google.com/mail/u/0?ik=f92c0554af&view=pt&search=all&permthid=thread-f:16...

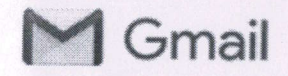

Dr.AshokReddy Pamulapati <pashokreddy29@gmail.com>

#### Reg: Augmented Reality and Virtual Reality(AR & VR) workshop 7 messages

Haripriya Manne <haripriya\_m@apssdc.in> To: pashokreddy29@gmail.com

Fri, Jan 24, 2020 at 3:05 PM

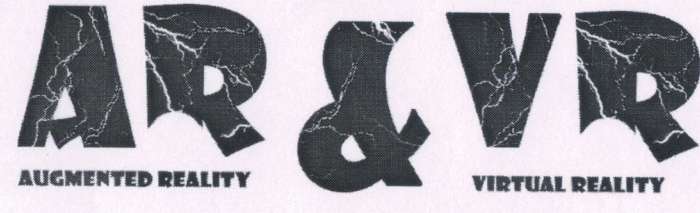

# **FUNDAMENTALS WGRKSHOP**

Dear Sir/Madam,

Greetings!!!

APSSDC initiated to skill the people on Augmented Reality and Virtual Reality (AR & VR). APSSDC has collaborated with EDURIDGE

### **Benefits/Stats:**

Implement your creative thought into an AR & VR Application and publish Applications in the play store, and generate revenue from the play store.

 $\frac{3}{5}$ 

Jmail - Reg: Augmented Reality and Virtual Reality(AR & VR) workshop

- The current value of the AR market stands at \$3.5 billion.
- · By 2020, there should be 1 billion augmented reality users.
- · 70% of consumers believe AR can bring them benefits.
- · 67% of media planners and buyers want AR/VR ads in digital marketing campaigns.
- Augmented reality users fall into the 16-34 age group.
- The AR / VR industry is on the lookout for young graduates with knowledge on Augmented / Virtual Reality.

### **Career pathways:**

· Internships

· Job Opportunities

# **Eligibility:**

· B.Tech -CSE, IT, ECE, Civil, EEE, Mechanical(2nd and 3rd Year Students)

## **Level of Courses offered:**

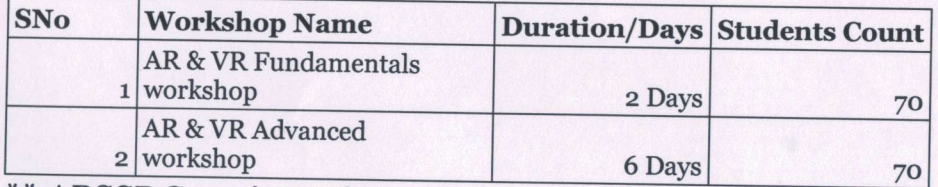

\*\* APSSDC paying a fee to Company. so, it is free of cost for students.

Note: Don't collect the fee from the students. In any case, the program will be immediately stopped

 $c \angle$ 

mail - Reg: Augmented Reality and Virtual Reality (AR & VR) workshop

https://mail.google.com/mail/u/0?ik=f92c0554af&view=pt&search=all&permthid=thread-f:16...

### **Tools used for Workshop:**

· Unity 3D (To develop 2D/3D/AR/VR Games) - Windows OS(8,10) (Min 8GB Ram) ,Android Mobile Phone(5.0 lollipop version, Gyroscope sensor) Internet connectivity

· One MSI laptop and Oculus rift/ Oculus quest / Oculus Go to be carried by Eduridge for the workshop

Please find the below attached course content for your reference.

The intention of this program is to guide the students towards AR & VR for developing their own Applications.

\*\* The best students to be selected from every batch of the workshop for an internship to be provided with **Xlenz LLP USA** 

\*\*Certificates will be provided by the Eduridge

\*\*College has to arrange food and accommodation for Trainers.

For any queries related to the program, please contact 9676235899(Haripriya Manne) you can revert to this mail with your query.

**Regards Haripriya Manne Academic Initiatives - Engineering Division** 

Andhra Pradesh State Skill Development Corporation **Skill AP** 

**Eduridge AR VR Course Content.docx** 343K

## LAKIREDDY BALI REDDY COLLEGE OF ENGINEERING (AUTONOMOUS)

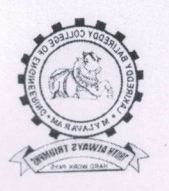

Accredited by NAAC & NBA (Under Tier - I), ISO 9001:2015 Certified Institution Approved by AICTE, New Delhi and Affiliated to JNTUK, Kakinada L.B. REDDY NAGAR, MYLAVARAM, KRISHNA DIST., A.P.-521 230. DEPARTMENT OF COMPUTER SCIENCE & ENGINEERING

Workshop on Augmented Reality and Virtual Reality (From 02-03-2020 to 11-03-2020)

#### Contents to be covered:

#### **Augmented Reality with Unity:**

- 1. Introduction to AR.
- 2. Types of AR.
- 3. Industrial Pipeline and Application of AR.
- 4. Developing Marker Based AR.
- 5. Marker less AR.
- 6. Location Based AR Application.
- 7. Developing AR app with AR Core and AR Kit.
- 8. Few Case Studies on AR application.

#### Virtual Reality with Unity:

- 1. Introduction to VR.
- 2. Industrial Pipeline and Application of VR.
- 3. Developing VR application for Google Card Board.
- 4. Optimization Techniques for VR.
- 5. Few Case Studies on VR application.

Dept. of Computer Science and Engineering Lakireddy Bali Reddy College of Engg. **TAYLAVARAM - 521 230, Krishna Dt. ...?.**